# > DENEME SINAVI – 1

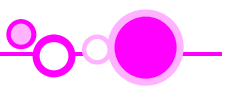

1.  $(2x + 3) \cdot (3x - 1) - (3x - 1) \cdot (x + 9) = 0$ 

eşitliğini sağlayan x gerçel sayılarının çarpımı kactır?

- $A)2$  $B)3$  $C)$  4  $D) 6$  $E)9$
- 5. Birbirinden farklı x ve y pozitif tamsayılarının en büyük ortak böleni 18 dir.

#### Buna göre,  $x + y$  en az kaçtır?

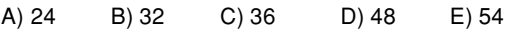

2. Aşağıdaki eşitliklerden hangisi tüm x reel sayıları icin doğrudur?

A) 
$$
(-1)^{4x} = 1
$$
  
\nB)  $\frac{x^3}{x^2} = x$   
\nC)  $x^3 \cdot x^2 = x^5$   
\nD)  $x^0 = 1$   
\nE)  $\frac{5x + 10}{x + 2} = 5$ 

**6.** 
$$
\frac{1}{3^x} = 50
$$

olduğuna göre, x için aşağıdakilerden hangisi doğrudur?

A) 
$$
-5 < x < -4
$$
  
\nB)  $-4 < x < -3$   
\nC)  $-3 < x < -2$   
\nD)  $-2 < x < -1$   
\nE)  $0 < x < 1$ 

7. 
$$
f(x) = \begin{cases} ax + b, \\ x^2 - b, \end{cases}
$$

fonksiyonu veriliyor.

 $f(2) + f(4) = 20$  olduğuna göre, a kaçtır?

 $x > 3$  $x \leq 3$ 

 $A)$  2  $B)3$  $C<sub>0</sub>$  4  $D)$  5  $E(6)$ 

8. Asağıdakilerden hangisi  $N \rightarrow N$  bir fonksiyon belirtir?

A)  $f(x) = \frac{x}{3}$ B)  $f(x) = x + 2$ C)  $f(x) = x - 2$ D)  $f(x) = \sqrt{x}$ E)  $f(x) = 2^{-x}$ 

 $A) -4$  $B) -2$ 

olduğuna göre, a + b kaçtır?

4. Aşağıdakilerden hangisi en büyüktür?

B) 41.59

E) 49.51

3.  $3 + \frac{12}{7 + \frac{a}{b}} = 5$ 

$$
C(0 \t\t D) 4 \tE(9)
$$

 $C)$  43.57

LYS MATEMATIK SORU BANKASI

D) 46.54

A) 34.66

1.A 2.C 3.C 4.E 5.E 6.B 7.C 8.B

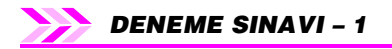

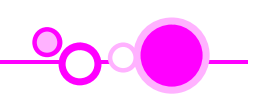

 $E)60$ 

 $E)$  21

**9.**  $f: A \rightarrow B$  birebir ve içine fonksiyondur.  $s(A) = 3n + 5$ ,  $s(B) = 2n + 11$ 

> olduğuna göre, n kaç farklı doğal sayı değeri alabilir?

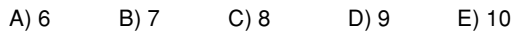

$$
P(x-1) = x2 + 5x + 10
$$
  
olduğuna göre, P(2x + 1) polinomunun 2x - 2 ile  
bölümden kalan kaçtır?  
A) 16     B) 24     C) 34     D) 46     E) 60

# 13.  $x^2 - 9x + n + 1 = 0$

 $B) 8$ 

 $A) 5$ 

12.

denkleminin köklerinden biri diğerinin yarısı olduğuna göre, n kaçtır?

 $C)$  12

 $D)$  17

**10.**  $A = \{ 1, 3, 5, 7, 9 \}$  kümesi üzerinde tanımlı,

 $f = \begin{pmatrix} 1 & 3 & 5 & 7 & 9 \\ 5 & 7 & 1 & 9 & 3 \end{pmatrix}$  $g = \begin{pmatrix} 1 & 3 & 5 & 7 & 9 \\ 5 & 7 & 9 & 3 & 1 \end{pmatrix}$ 

permütasyon fonksiyonları veriliyor.

Buna göre,  $(fogof^{-1})(3)$  işleminin sonucu kaçtır?

**14.**  $(x-1)(x+1)(x+2) = (x-3)(x-2)(x+3)$ 

denkleminin çözüm kümesi ile aşağıdaki denklemlerden hangisinin çözüm kümesi aynıdır?

A) 
$$
x^2 + 2x + 5 = 0
$$
  
\nB)  $x^2 + 2x - 5 = 0$   
\nC)  $x^2 - 5 = 0$   
\nD)  $x^2 + 3x - 6 = 0$   
\nE)  $x^2 + 2x = 0$ 

11. Doğal sayılarda tanımlı  $\triangle$  işlemi,  $x \triangle y = 2x + 2y$ şeklinde tanımlanıyor. Buna göre, ∆ işlemi ile ilgili olarak, I. Değişme özelliği vardır. II. Kapalılık özelliği vardır. III. Birleşme özelliği vardır. yargılarından hangileri doğrudur? A) Yalnız I B) Yalnız II C) I ve II

E) I. II ve III

286

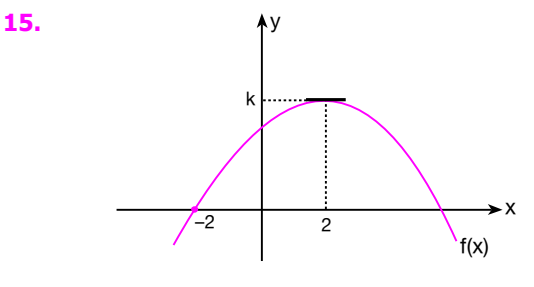

Yukarıdaki şekilde tepe noktası (2, k) olan  $f(x) = -2x^2 + ax + b$  parabolünün grafiği verilmiştir. Buna göre, f(1) kaçtır?

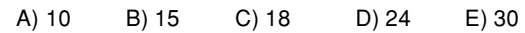

LYS MATEMATIK SORU BANKASI

 $D)$  I ve III

9.A 10.C 11.C 12.D 13.D 14.B 15.E

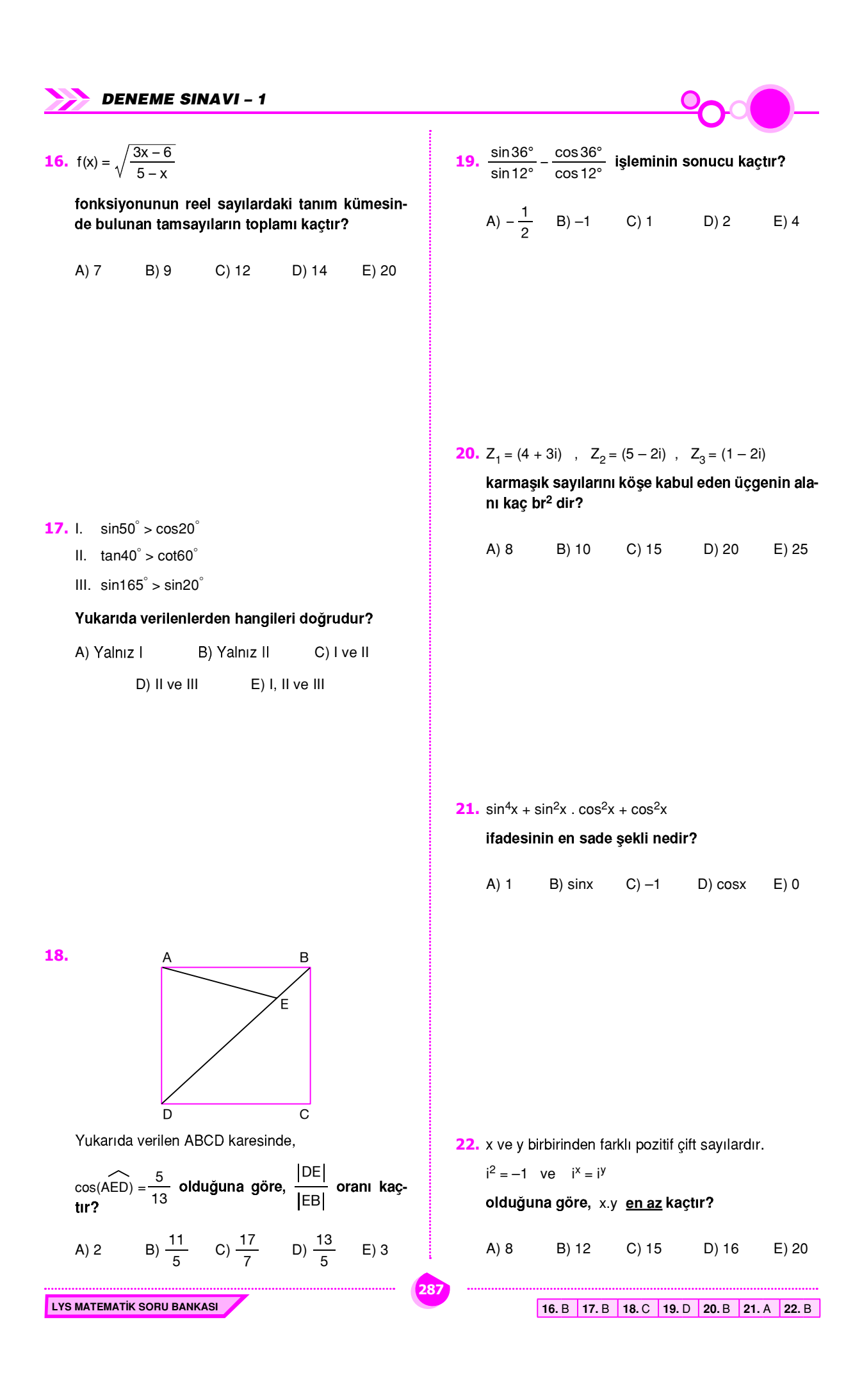

23.  $i^2 = -1$  olmak üzere,

$$
(1+\sqrt{3}i)^6
$$
 ifadesinin değeri kaçtır?

$$
f_{\rm{max}}
$$

**27.**  $log_a b = 2$  $log_a c = 3$ 

olduğuna göre, log.(a.b) kaçtır?

A) 
$$
\frac{1}{2}
$$
 B) 1 C)  $\frac{3}{2}$  D) 2 E) 6

**24.**  $z = 4 - i$ 

karmaşık sayısının orijin etrafında pozitif yönde 270° döndürülmesiyle oluşan karmaşık sayı aşağıdakilerden hangisidir?

A) 
$$
-1 - 4i
$$
 B)  $1 - 4i$  C)  $1 - 2i$   
D)  $4 + i$  E)  $-4 - i$ 

## **28.**  $1 < log_2(x - 8) \le 3$

eşitsizliklerini sağlayan kaç farklı x tamsayısı vardır?

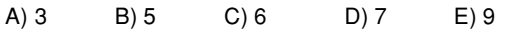

**25.**  $a = \log 934$ 

- $b = \log_3 35$
- $c = log<sub>2</sub> 18$

olduğuna göre, a, b ve c nin büyükten küçüğe doğru sıralaması aşağıdakilerden hangisidir?

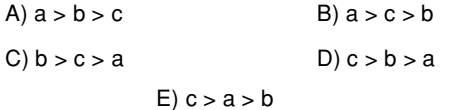

**29.**  $3 + 3^3 + 3^5 + \dots + 3^{15}$ 

toplamı aşağıdakilerden hangisine eşittir?

A) 
$$
\frac{3}{8} \cdot (3^{16} - 1)
$$
  
\nB)  $\frac{3^{8} - 1}{2}$   
\nC)  $3^{16} - 1$   
\nD)  $3^{16} + 1$ 

$$
E) \frac{3^{16} + 1}{4}
$$

| 26. $log_2x$ ve 4 sayıları ardişık tamsayılar olduğuna | 30. $\sum_{k=5}^{24} (-1)^k (k+3)$ toplamının sonucu kaçtır? |      |       |    |
|--------------------------------------------------------|--------------------------------------------------------------|------|-------|----|
| A) -20                                                 | B) -2                                                        | C) 5 | D) 10 | E) |

LYS MATEMATIK SORU BANKASI

 $B)36$ 

 $C$ ) 38

 $D)$  40

 $E)$  42

288

kaçtır?

 $A)$  32

23. C 24. A 25. D 26. D 27. B 28. C 29. A 30. D

 $E)$  15

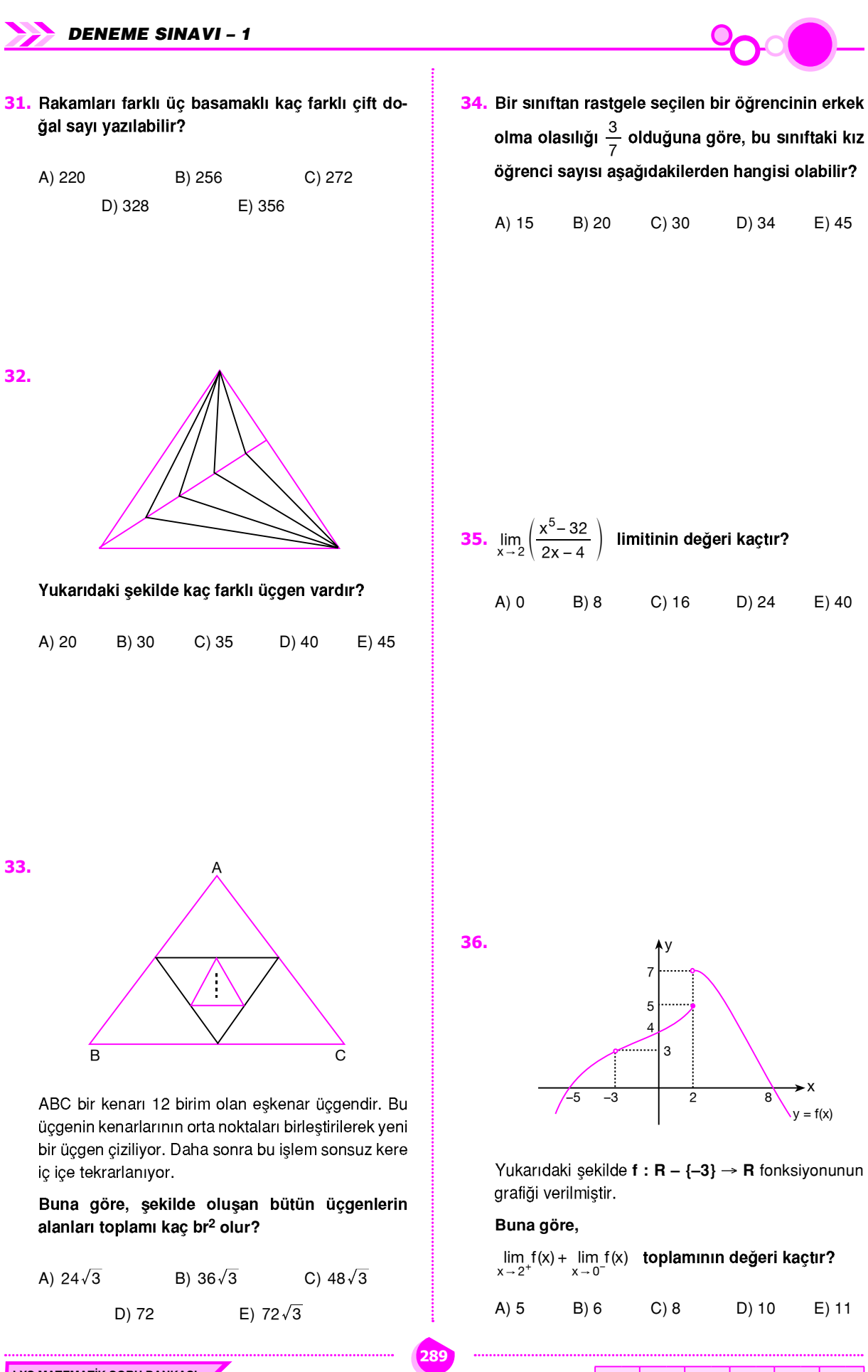

LYS MATEMATIK SORU BANKASI

31. D 32. C 33. C 34. B 35. E 36. E

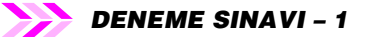

**37.**  $\begin{vmatrix} 360 & 121 \\ 720 & 240 \end{vmatrix}$ determinantının değeri kaçtır?  $A) - 720$  $B) - 180$  $C)0$ D) 120 E) 360

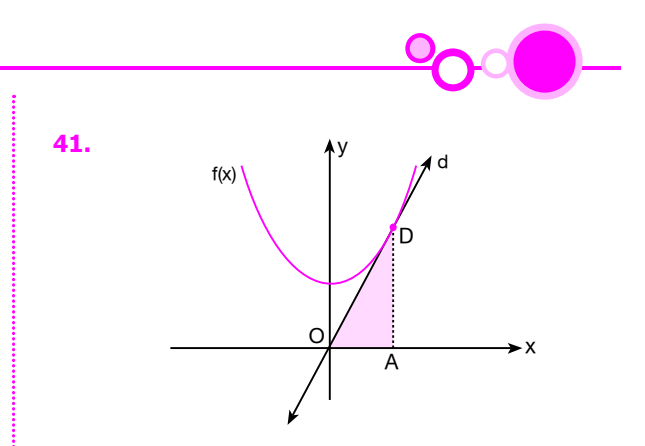

Sekilde d doğrusu,  $f(x) = x^2 + n$  parabolüne  $x = 3$ apsisli noktasında teğettir.

#### Buna göre, AOD üçgeninin alanı kaç br<sup>2</sup> dir?

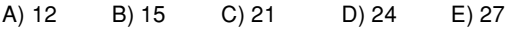

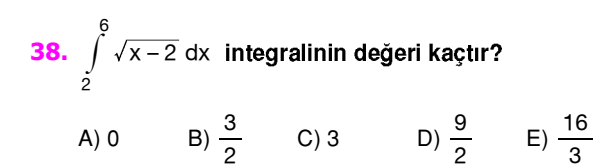

# 39. a<sub>xy</sub>; A matrisinin, x. satır, y. sütunundaki eleman olmak üzere.

$$
A = \begin{bmatrix} 1 & 2 & 3 \\ 5 & -2 & 1 \\ 2 & 0 & -1 \end{bmatrix}
$$
 matrixi veriliyor.

Buna göre,  $\sum_{n=1}^{2} (a_{3n} + a_{n2})$  ifadesinin değeri kaç-<br>tır?

40.  $f(x) = \sqrt{2x-2} (x-4)^2$ 

olduğuna göre, f<sup>1</sup>(3) kaçtır?

A) 
$$
-\frac{7}{2}
$$
 B) - 2 C)  $-\frac{3}{2}$  D)  $\frac{1}{3}$  E) 2

42.  $y = x^2 + 1$ 

eğrisinin üzerindeki herhangi bir noktadan çizilen teğet doğrusunun denklemi, y = 6x + a olduğuna göre, a kaçtır?

 $C<sub>0</sub>$  2  $A) -8$  $B) -2$  $D) 6$  $E)$  10

43. 
$$
y = \frac{3x+1}{x^2-25}
$$

#### eğrisi için aşağıdakilerden hangisi yanlıştır?

- A)  $x = 5$  doğrusu düşey asimptottur.
- B)  $x = -5$  doğrusu düşey asimptottur.
- C) Yatay asimptot yoktur.
- D) Eğrinin x eksenini kestiği noktanın apsisi  $-\frac{1}{3}$ tür.
- E) Eğrinin y eksenini kestiği noktanın ordinatı  $-\frac{1}{25}$ tir.

LYS MATEMATIK SORU BANKASI

290

37. A 38. E 39. C 40. A 41. E 42. A 43. C

**44.** 
$$
\int_{0}^{\pi/3} \sin^2 x \, dx - \int_{\pi/3}^{0} \cos^2 x \, dx
$$

integralinin değeri kaçtır?

A) 0 \tB) 
$$
\frac{\pi}{6}
$$
 \tC)  $\frac{\pi}{3}$  \tD) 1 \tE)  $\sqrt{3}$ 

**45.**  $f(x) = mx^2 + nx + 4$ 

eğrisinin (1, 4) noktasındaki teğetinin eğimi 3 olduğuna göre, m kaçtır?

 $A) -3$  $B)3$  $D)$  5  $C)$  4  $E)$  7

$$
46. \int \frac{x \, dx}{x^2 + 1}
$$

47.  $f: R \rightarrow R$ 

listir?

 $f(x) = \frac{1}{3}x^3 - x^2 - 8x + 1$ 

integrali aşağıdakilerden hangisine eşittir?

A) 
$$
\arctan(x^2 + 1) + c
$$
  
\nB)  $\ln |x^2 + 1| + c$   
\nC)  $\frac{1}{2} \cdot \ln |x^2 + 1| + c$   
\nD)  $2 \cdot \ln |x^2 + 1| + c$   
\nE)  $\frac{x^3}{3} + x^2 + c$ 

fonksiyonu ile ilgili aşağıdakilerden hangisi yan-

A) İki tane extremum noktası vardır. B) Bir tane dönüm noktası vardır.

C) (0, 4) aralığında f(x) azalandır. D)  $(-\infty, 0)$  aralığında  $f(x)$  artandır. E) (8, 10) aralığında f(x) artandır.

**48.** I. 
$$
\lim_{x \to \infty} \frac{\sin 3x}{2x} = \frac{3}{2}
$$
  
II.  $\lim_{x \to \infty} (\sqrt{x+1} - \sqrt{x+5}) = 0$ 

III.  $\lim_{x \to 2} |2x - 4| = 0$ 

yukarıda verilen ifadelerden hangileri doğrudur?

A) Yalnız I B) I ve II C) Il ve III D) I ve III E) I, II ve III

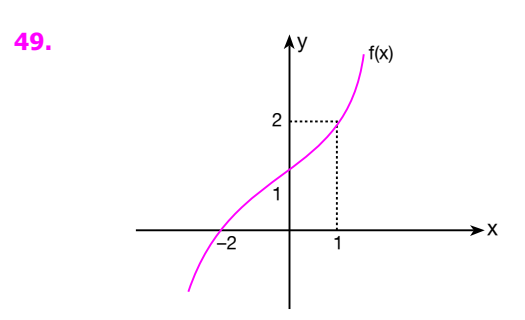

Yukarıdaki grafiği verilen f(x) fonksiyonu için,

$$
\int\limits_{0}^{1} \left[ \ f(x) + x \ f'(x) \ \right] dx
$$

integralinin değeri kaçtır?

**50.** 
$$
y = x^3
$$
 eğrisi,  $x = 4$  doğrusu ve x ekseni arasında kalan kapalı bölgenin alanı kaç br<sup>2</sup> dir?

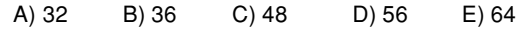

LYS MATEMATIK SORU BANKASI

291

44. C 45. B 46. C 47. D 48. C 49. E 50. E

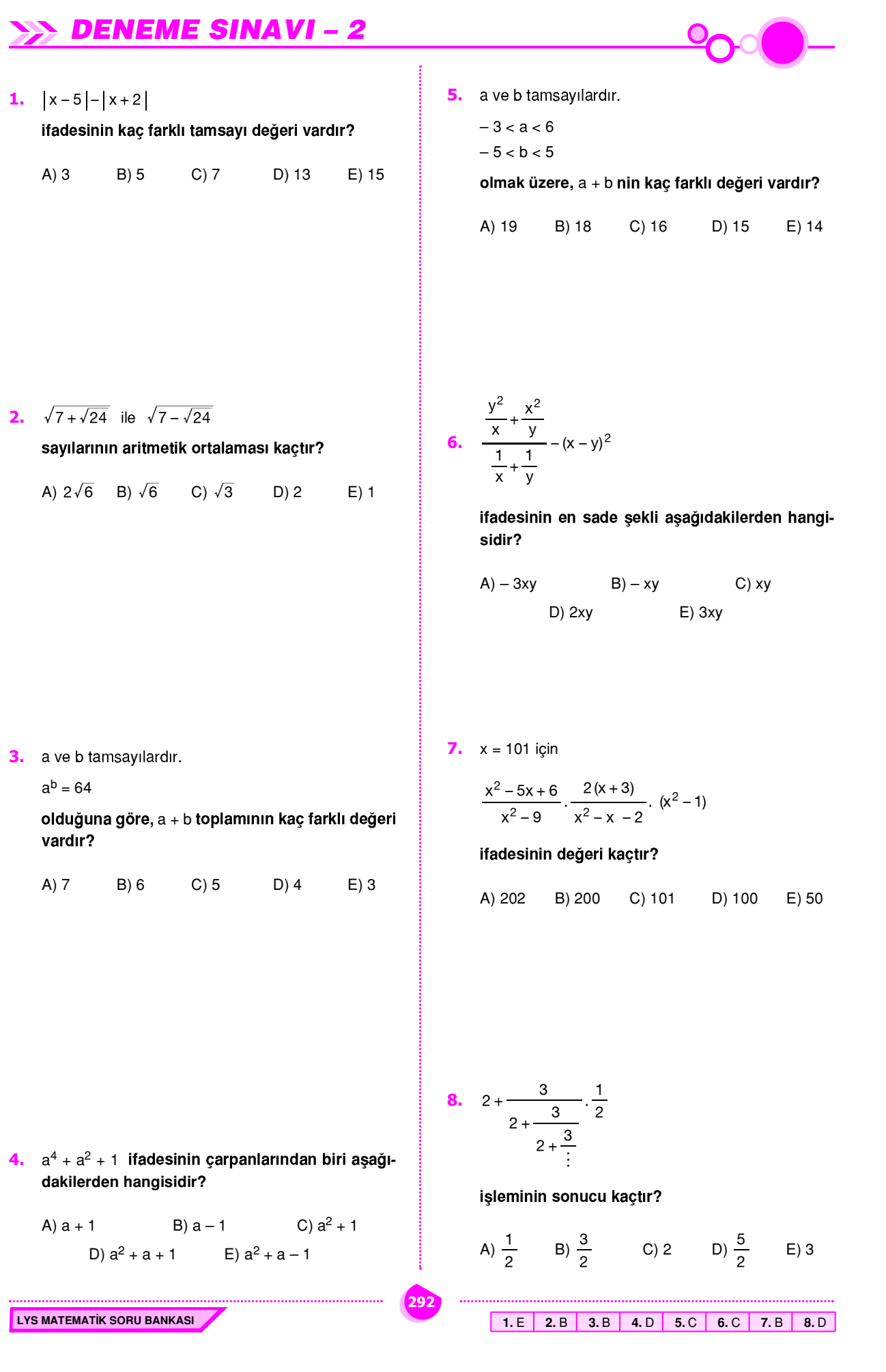

**DENEME SINAVI - 2** 

9.  $|x-2|<|x+4|$ 

eşitsizliğinin çözüm kümesi aşağıdakilerden hangisidir?

A) 
$$
[1, +\infty)
$$
 B)  $[-1, +\infty)$  C)  $(-\infty, -1)$   
D)  $(-\infty, 1]$  E)  $(-1, +\infty)$ 

- 
- 13. f doğrusal fonksiyon,

 $f(x)$ .  $f(2x)$ .  $f(3x) = 162x^3$ 

olduğuna göre,  $f(1) + f(2) + f(3)$  toplamının değeri kactır?

A) 24  $C)$  20 B) 22 D) 18  $E)$  15

10. Bir asker her dört günde bir nöbet tutmaktadır.

Bu asker, salı günü nöbet tuttuktan en az kaç gün sonra tekrar salı günü nöbet tutar?

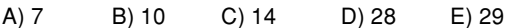

14.  $f(x) = x^2 - 4x + 10$ 

fonksiyonunun en geniş görüntü kümesi aşağıdakilerden hangisidir?

A) 
$$
(-\infty, 6)
$$
 B)  $(6, +\infty)$  C)  $[6, +\infty)$   
D)  $(-\infty, -6)$  E)  $(-\infty, 6]$ 

11. 7 seçmeli dersten 3 tanesi aynı saatte gösterilmektedir.

Buna göre, bu 7 seçmeli dersten 4 tanesi kaç farklı şekilde seçilebilir?

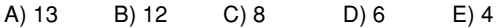

**15.** 
$$
P(x)
$$
 bir polinomdur

293

 $(x - 1) P(x) = x<sup>3</sup> + ax - 2$ 

eşitliğine göre, P(1) in değeri kaçtır?

 $A) 5$  $B)$  4  $C<sub>0</sub>$  3  $D) 2$  $E)0$ 

12. x \* y = x.y şeklinde tanımlanan \* işleminde,

$$
\sin x \cdot \cos x = \frac{1}{4}
$$

koşulunu sağlayan x in dar açı değerleri kaç tanedir?

 $A)$  1  $C<sub>0</sub>$  3  $D)$  4  $E)$  5  $B)2$ 

16. Bir torbada birbirinden farklı 6 sarı ve 4 mavi bilye bulunmaktadır.

Buna göre, bu torbadan 8 bilye seçildiğinde kalan 2 bilyenin farklı renkte olma olasılığı kaçtır?

A) 
$$
\frac{2}{15}
$$
 B)  $\frac{1}{5}$  C)  $\frac{1}{2}$  D)  $\frac{8}{15}$  E)  $\frac{3}{5}$ 

9. E 10. D 11. A 12. B 13. D 14. C 15. B 16. D

LYS MATEMATIK SORU BANKASI

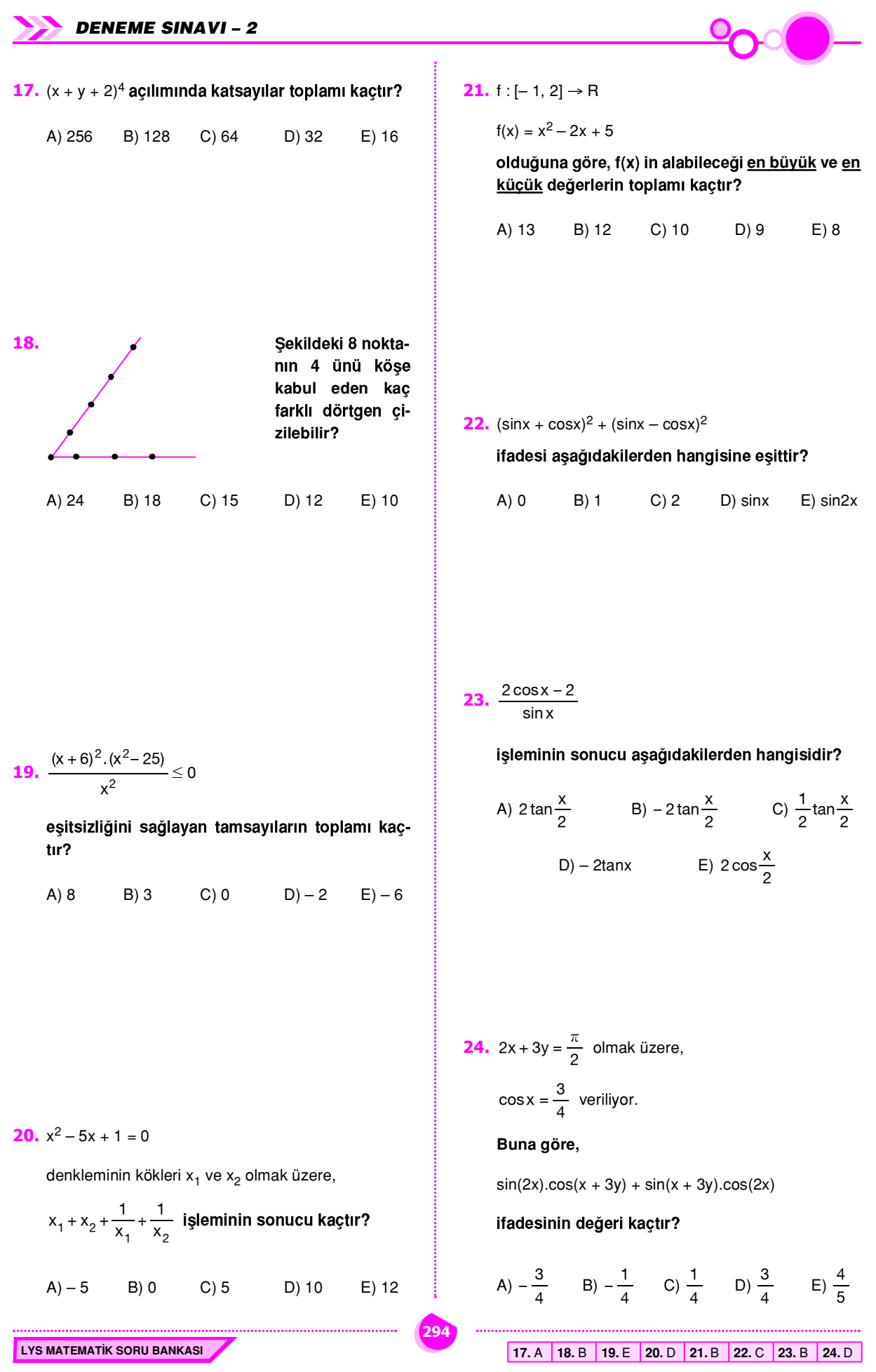

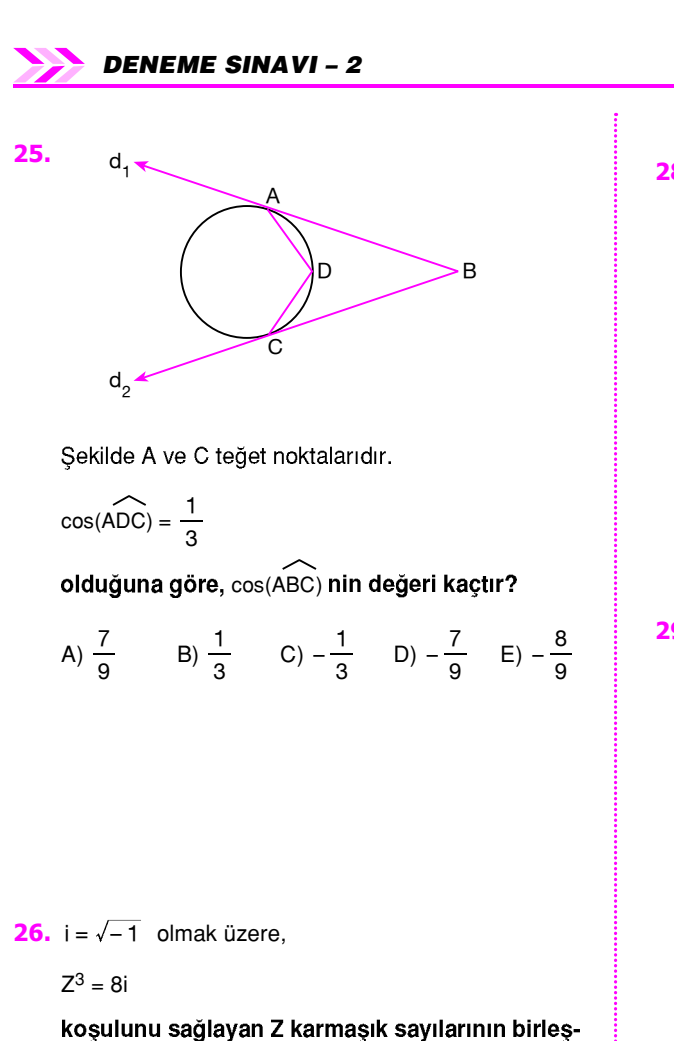

tirilmesi ile olusan ücgensel bölgenin alanı kac  $br<sup>2</sup> dir?$ 

A) 
$$
3\sqrt{3}
$$
  
B)  $4\sqrt{3}$   
C)  $\frac{9\sqrt{3}}{2}$   
D)  $6\sqrt{3}$   
E)  $12\sqrt{3}$ 

**28.**  $log_3(x-2) \le 4$ eşitsizliğini sağlayan kaç farklı x tamsayı değeri vardır?

 $A) 81$ B) 80  $C$ ) 79 D) 78  $E)$  77

**29.**  $x^{\log_2 x} = 64.x$ 

denklemini sağlayan x in alabileceği değerler çarpımı kaçtır?

$$
A) - 6 \qquad B) - 2 \qquad C) - 1 \qquad D) 1 \qquad E) 2
$$

**30.**  $f(x) = 2x - 1$  $X_n = n + 1$ olmak üzere,  $\sum_{k=1}^{3} x_k f(x_k)$  toplamının değeri kaç-<br>tır? A) 49 D) 38 B) 46  $C)$  42  $E)$  36

27. i =  $\sqrt{-1}$  olmak üzere,

 $Z = 4 + 3i$ 

karmaşık sayısının karekökleri Wo ve W1 olmak üzere,

 $W_0 + W_1 + \frac{W_0}{W_1}$ 

işleminin sonucu kaçtır?

A) 
$$
3-4i
$$
 B)  $2i$  C) 1  
D) i E) - 1

31. Pozitif terimli bir geometrik dizinin ilk 11 teriminin çarpımı 2<sup>22</sup> olduğuna göre, 6. terimi kaçtır?

A)  $\frac{1}{2}$  $B) 2$  C) 4  $D) 8$  $E)$  16

295

25. A 26. A 27. E 28. A 29. E 30. A 31. C

LYS MATEMATIK SORU BANKASI

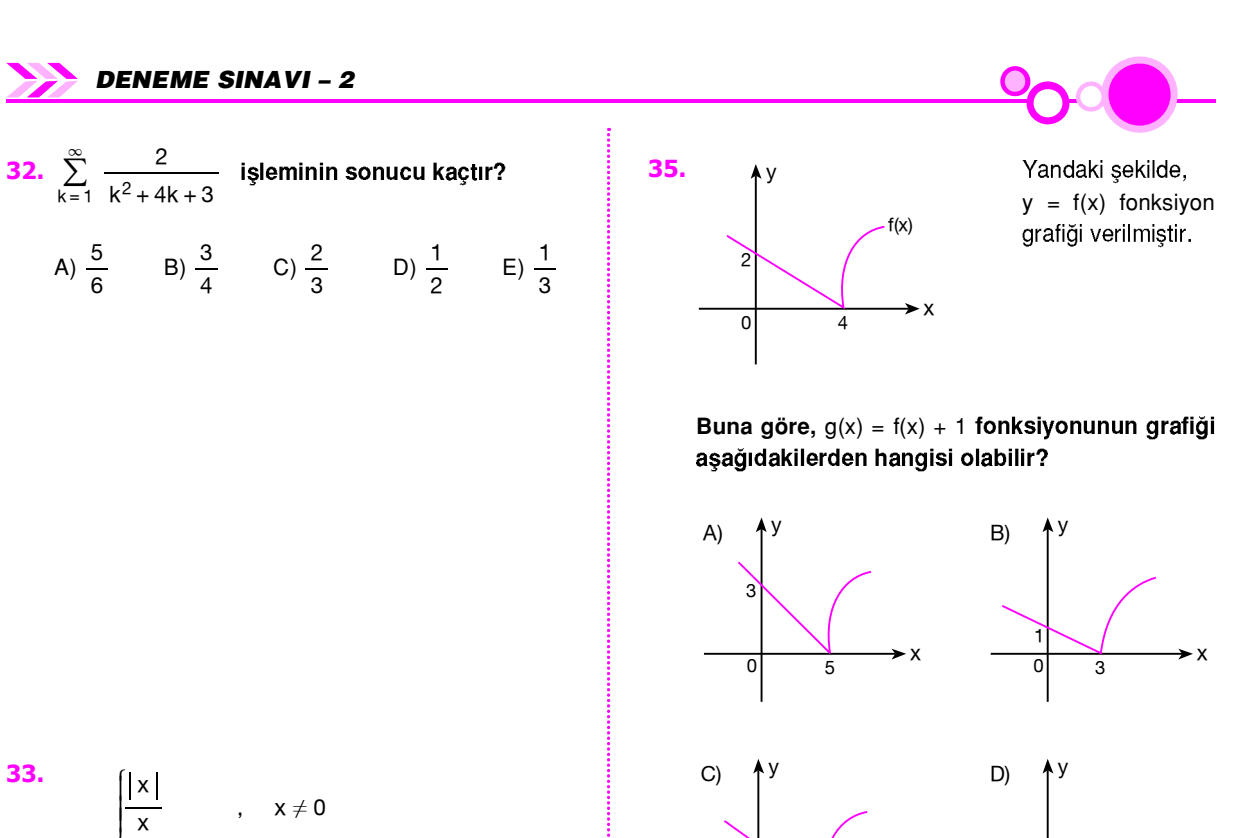

3.  
\n
$$
f(x) = \begin{cases}\n|x| & x \neq 0 \\
x & x = 0 \\
2x + a + 2 & x = 0\n\end{cases}
$$

parçalı fonksiyonunda,

LYS MATEMATIK SORU BANKASI

$$
\lim_{x \to 0^-} f(x) = f(0)
$$
olduğuna göre, a kaçtır?

$$
A) - 3 \qquad B) - 2 \qquad C) - 1 \qquad D) 1 \qquad E) 2
$$

$$
32. A \ 33. A \ 34. E \ 35. E \ 36. D
$$

**34.**  $\lim_{x \to a} \frac{\sin x - \cos a}{\cos x - \sin a}$ limitinin değeri aşağıdakilerden hangisidir?  $C$ ) – cota  $A)$  – tana B) tana  $D)$  1  $E$ ) – 1

**36.** 
$$
f(x) = x^3 + 2x^2 + ax + b
$$

296

 $\overline{2}$ 

 $\Omega$ 

 $\overline{A}$ 

 $E$ 

 $\Omega$ 

fonksiyonunun  $x = 1$  apsisli noktasındaki teğeti y = 8x + 1 doğrusu olduğuna göre, a.b kaçtır?

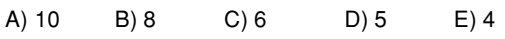

**DENEME SINAVI - 2** 

37. f tanımlı olduğu aralıklarda

$$
f(x) = \sqrt{\sin x}
$$
 veriliyor.

Buna göre, f' $\left(\frac{\pi}{6}\right)$ nın değeri kaçtır?

A) 
$$
\frac{\sqrt{6}}{2}
$$
 B)  $\frac{\sqrt{6}}{3}$  C)  $\frac{\sqrt{6}}{4}$  D)  $\frac{\sqrt{3}}{4}$  E)  $\frac{\sqrt{3}}{2}$ 

$$
\bullet \bullet \bullet \bullet
$$

**41.** 
$$
y = t^2 - t
$$

 $x = 2t + 1$ 

parametrik fonksiyon veriliyor.

Buna göre,  $y = f(x)$  fonksiyonunun üzerindeki x = 3 apsisli noktasındaki teğetinin eğimi kaçtır?

A) 
$$
-\frac{3}{2}
$$
 B) - 1 C)  $-\frac{1}{2}$  D)  $\frac{1}{2}$  E)  $\frac{3}{2}$ 

**38.**  $P(x) = x^{100} + x^{99} + x + 1$ 

 $A)20$ 

polinomunun  $(x - 1)$  ile bölümünden elde edilen bölüm Q(x) olduğuna göre, Q(1) in değeri kaçtır?

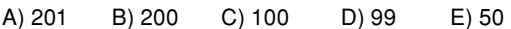

39.  $\lim_{x\to 2}\left(\lim_{y\to x}\frac{x^5-y^5}{y^2-x^2}\right)$  limitinin sonucu kaçtır?

 $C$ ) – 10

 $D$ ) - 20 E) - 40

B) 10

LYS MATEMATIK SORU BANKASI

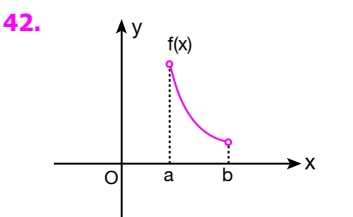

Yandaki grafikte (a, b) aralığında tanımlı f(x) fonksiyon verilmiştir.

Buna göre, aşağıdakilerden hangisi daima doğrudur?

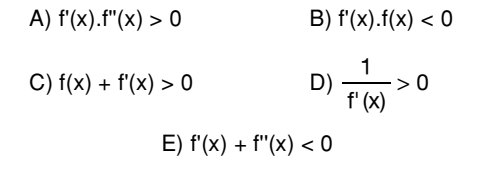

40. Şekildeki çeyrek daire içerisindeki  $x^2 + y^2 = 16$ AOB üçgeninin alanı en fazla kaç birimkaredir?  $\frac{1}{\sqrt{B}}$ Ζ  $\overline{O}$ E)  $8\sqrt{2}$ C)  $4\sqrt{2}$  $A)$  2  $B)$  4  $D) 8$ 

**43.** 
$$
\int xf(x) dx = x^4 + 2x^3 - x^2 + 5
$$

297

eşitliğine göre, f"(x) aşağıdakilerden hangisidir?

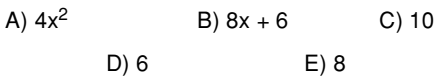

37. C 38. B 39. D 40. B 41. D 42. B 43. E

**DEFINATE SINAYI - 2**

\n44. 
$$
\int_{0}^{\sqrt{2}} \frac{e^x}{e^x + 1} dx
$$
 integral in the degree  $k$  as follows:

\n45.  $\int_{0}^{b} f(t) dt = \int_{0}^{b} f(t) dt$ 

\n46.  $\int_{0}^{2} \sqrt{4 - x^2} dx$ 

\n47.  $y = \sin x$  of a given  $x = 0$  by  $y = 0$  of a given  $x = 0$  by a given  $x = 0$  by a given  $x =$ 

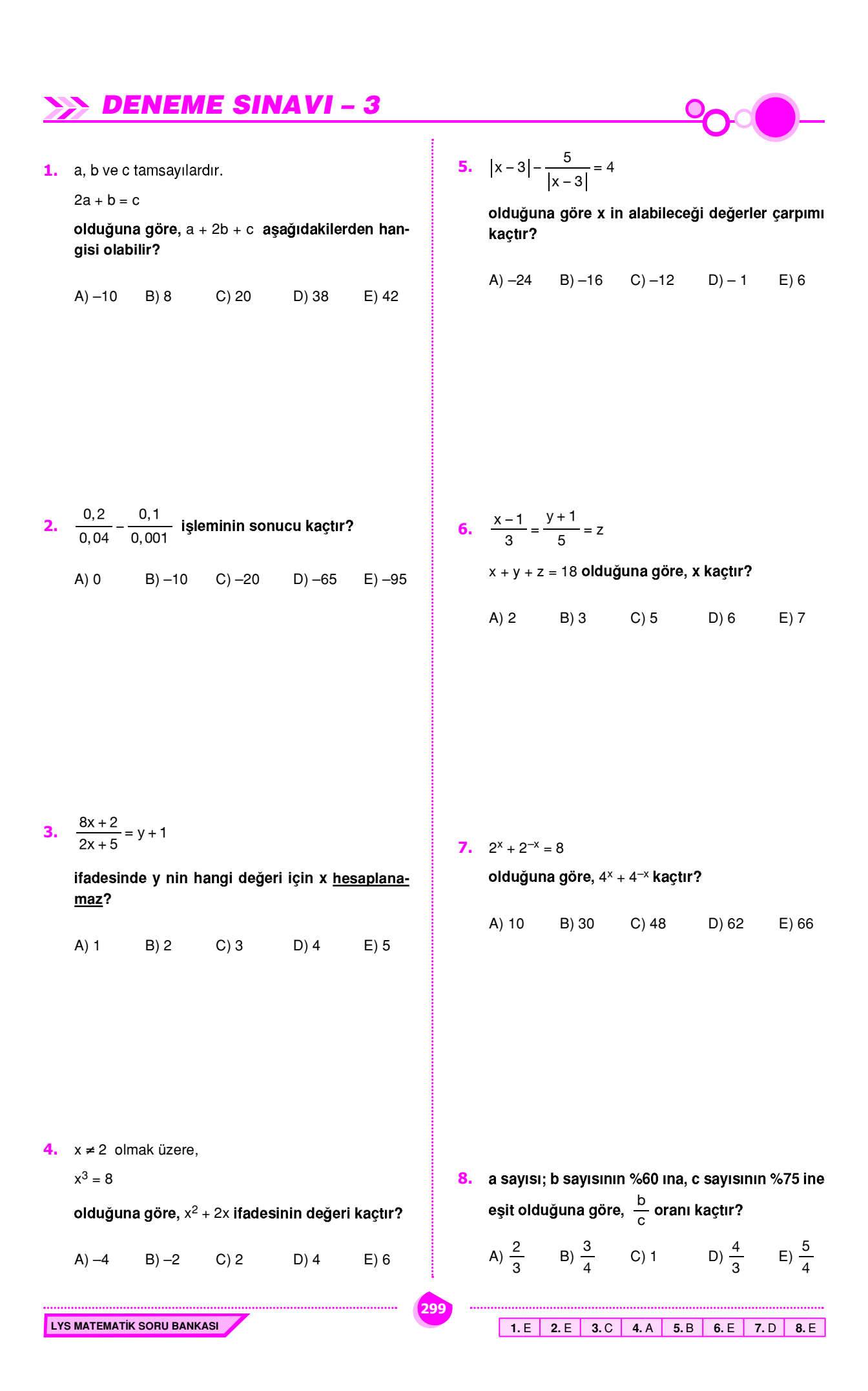

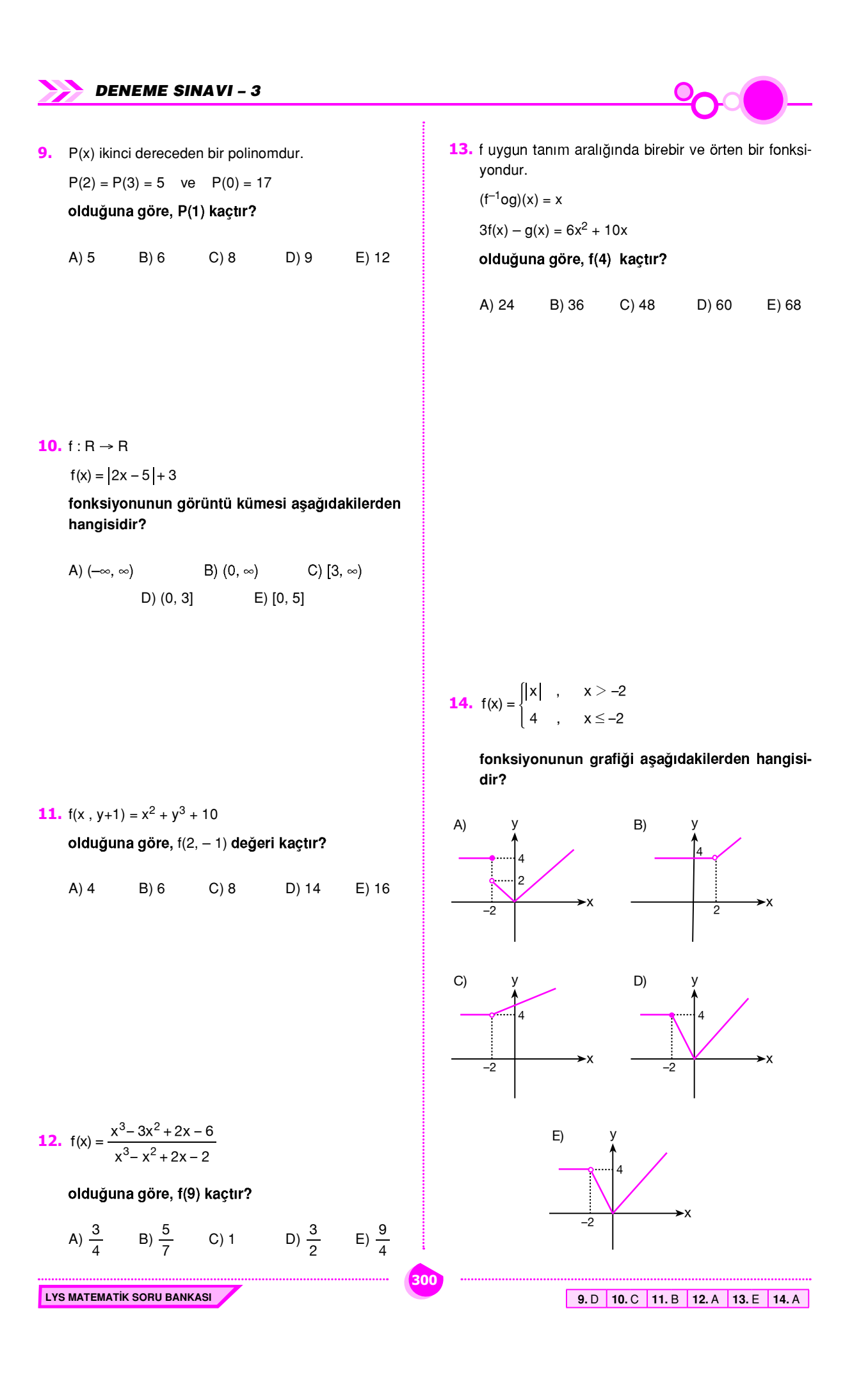

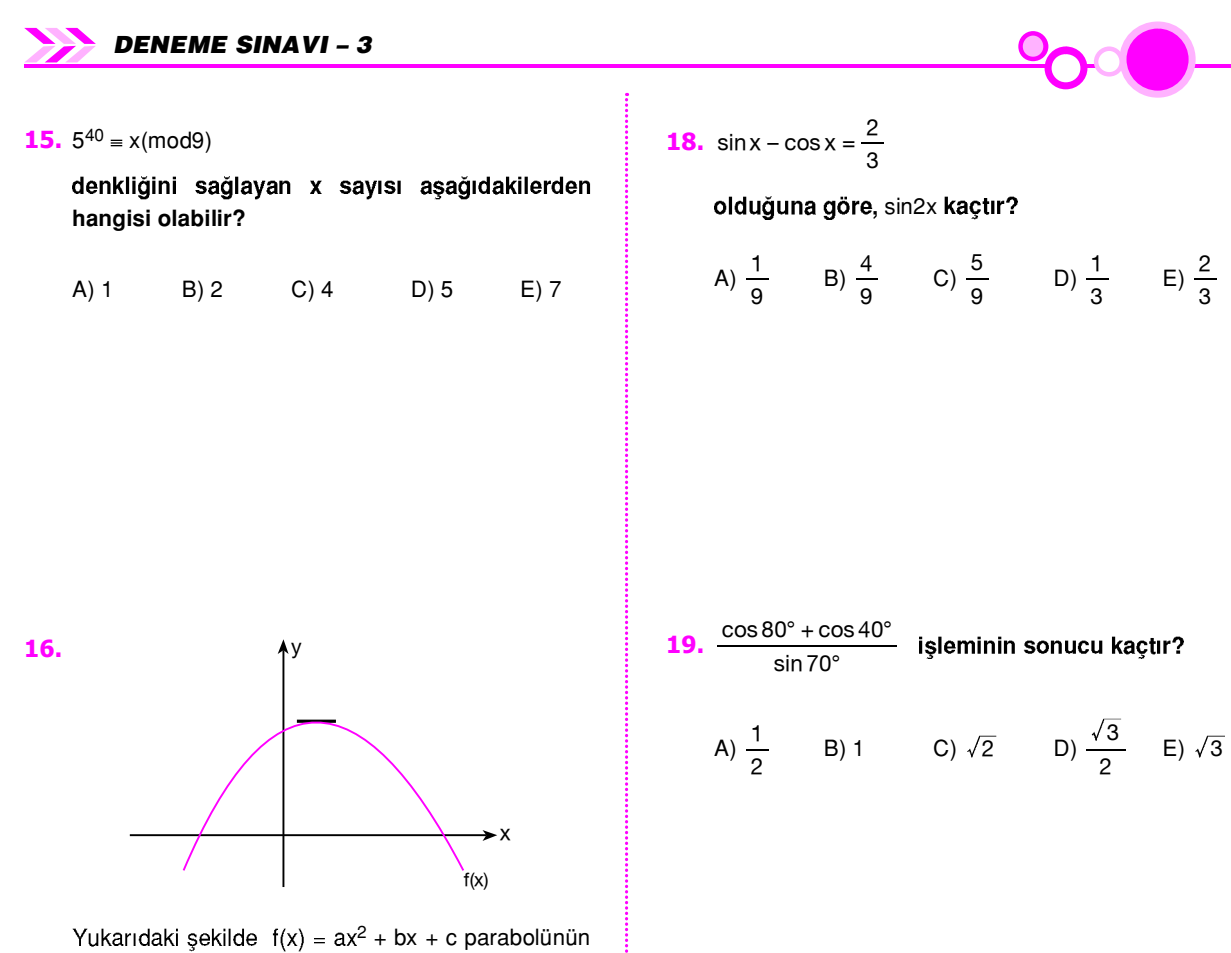

grafiği verilmiştir.

Buna göre, a, b ve c nin işaretleri sırasıyla aşağıdakilerden hangisidir?

A) 
$$
(-, -, -)
$$
  
\nB)  $(-, -, +)$   
\nC)  $(-, +, +)$   
\nD)  $(-, +, -)$   
\nE)  $(+, -, +)$ 

 $B)$  4  $C(6)$  $A)$  3  $D) 7$  $E) 8$ 

17. 
$$
\frac{\pi}{2} < x < \pi
$$
 olmak üzere,  
\nsin x =  $\frac{2}{3}$  olduğuna göre, tanx – cotx kagtır?  
\nA)  $\frac{-1}{\sqrt{3}}$  \tB)  $\frac{-1}{\sqrt{2}}$  \tC)  $-\sqrt{2}$   
\nD)  $\frac{\sqrt{5}}{2}$  \tE)  $\frac{\sqrt{5}}{10}$ 

LYS MATEMATIK SORU BANKASI

**21.** 
$$
\arg\left(Z_1^2 \cdot Z_2\right) = \frac{5\pi}{9}
$$
  
 $\arg\left(\frac{Z_1}{Z_2}\right) = \frac{\pi}{9}$ 

301

olduğuna göre, arg(Z2) aşağıdakilerden hangisidir?

A) 
$$
\frac{\pi}{12}
$$
 B)  $\frac{\pi}{9}$  C)  $\frac{\pi}{8}$  D)  $\frac{\pi}{6}$  E)  $\frac{\pi}{5}$ 

15. C 16. C 17. E 18. C 19. B 20. D 21. B

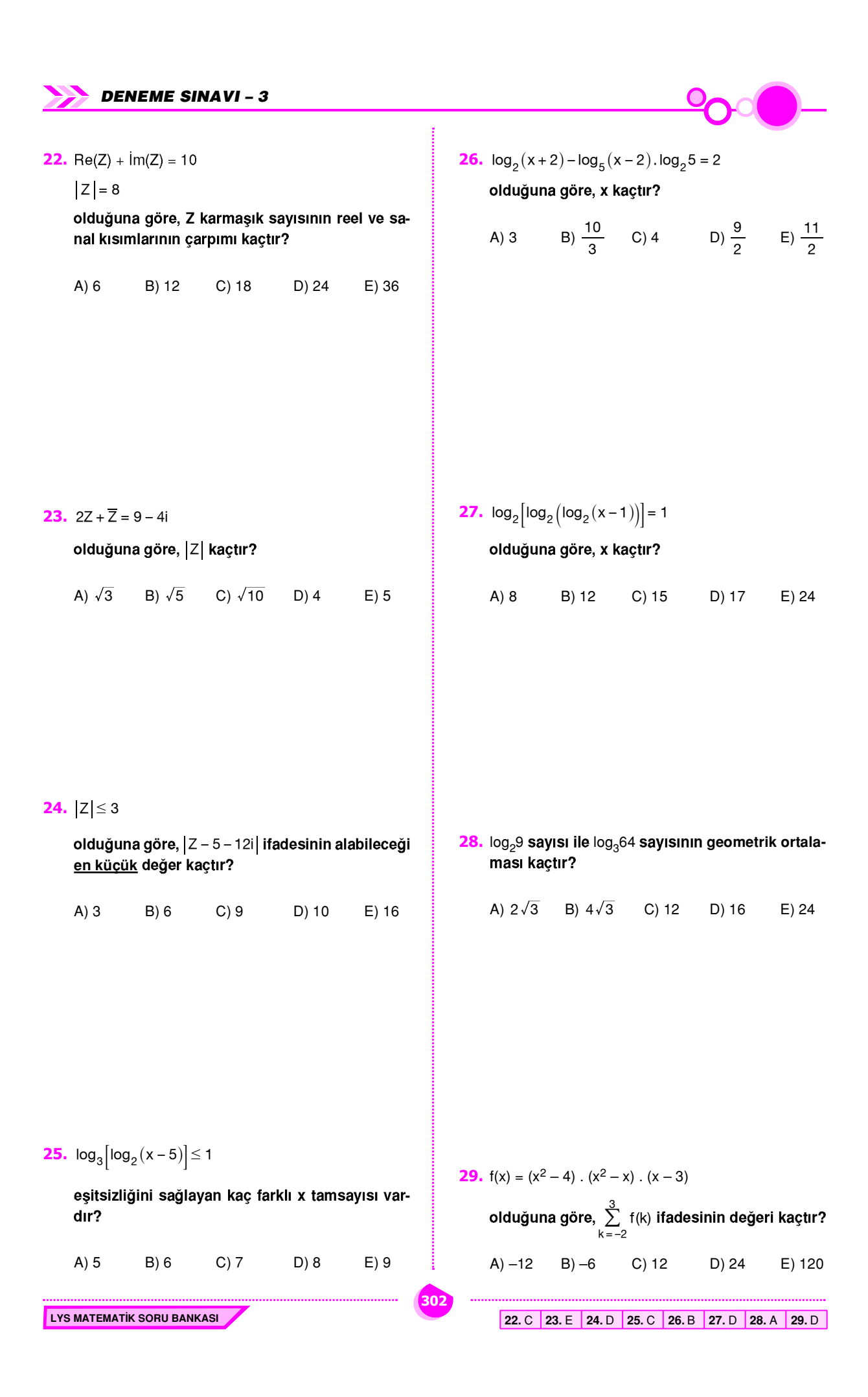

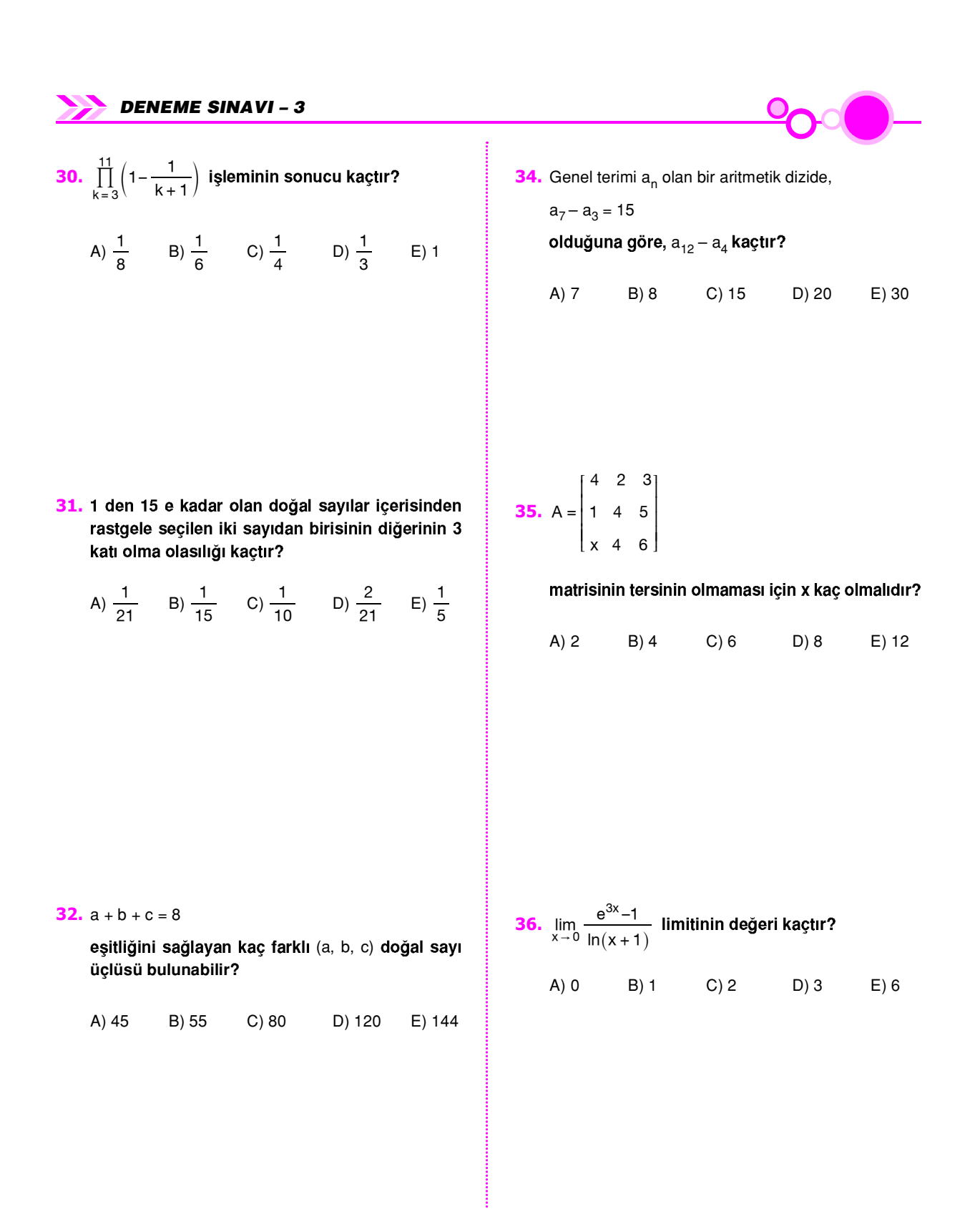

33. 6 farklı sarı, 5 farklı beyaz bilye arasındaki aynı renkte iki bilye kaç farklı şekilde seçilebilir?

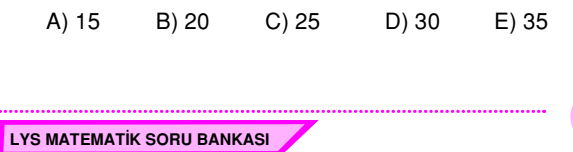

**37.** 
$$
\lim_{x \to \infty} \left( f(x) + \frac{5x - 1}{2x + 1} \right) = 3
$$
olduğuna göre,  

$$
\lim_{x \to \infty} \left( f(x) - 1 \right)
$$
limitinin değeri kaçtır?

A)

303

$$
-1 \qquad \text{B)} \ \frac{-1}{2} \qquad \text{C)} \ \frac{2}{3} \qquad \text{D)} \ 1 \qquad \text{E)} \ 2
$$

30. C 31. A 32. A 33. C 34. E 35. D 36. D 37. B

z

38.  $\lim_{x\to 2}\left(\frac{x^3-2x-4}{x^2-8}\right)$  limitinin değeri kaçtır?

A) 
$$
-4
$$
 B)  $-1$  C) 0 D) 2 E) 5

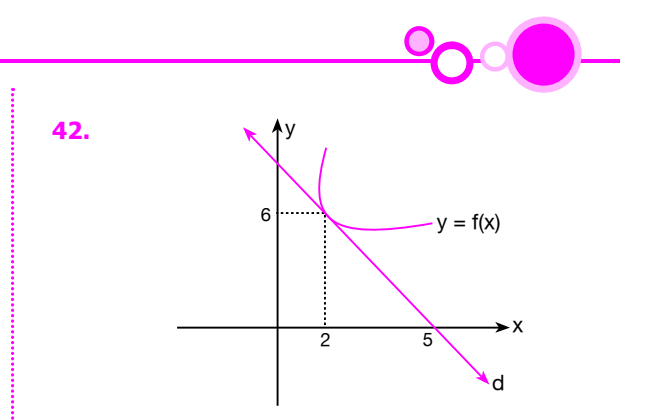

Şekilde y = f(x) eğrisi ile d doğrusu (2, 6) noktasında teğettir.

 $g(x) = x.f(x)$ 

## olduğuna göre, g'(2) kaçtır?

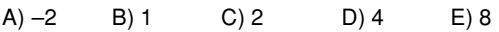

**39.**  $f(x) = \ln\left(\frac{x+4}{x^2+8}\right)$ 

olduğuna göre, f'(2) kaçtır?

A) 
$$
-\frac{1}{2}
$$
 B)  $-\frac{1}{6}$  C) 0 D) 1 E) 2

**40.**  $f(x) = 1 + \sin^2 3x$ 

olduğuna göre, f"(x) aşağıdakilerden hangisine eşittir?

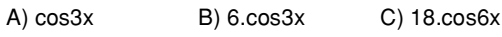

D) 3.sin6x  $E)$  3. $cos6x$ 

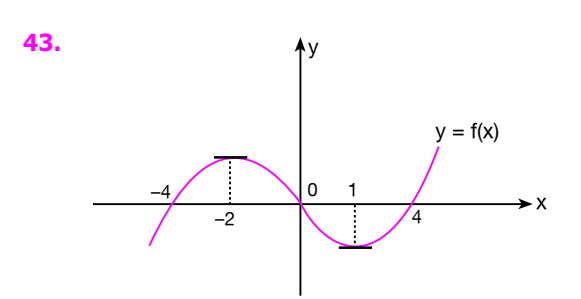

 $f: R \rightarrow R$  ye

# grafiği verilen  $y = f(x)$  fonksiyonu için aşağıdakilerden hangisi yanlıştır?

- 41. y =  $x^3$  2 eğrisinin üzerindeki  $x = 1$  apsisli nok-A)  $f'(-2) = 0$ tasından çizilen teğet doğrusunun denklemi aşa-
	- B)  $f'(-3) < f'(-1)$
	- C)  $f''(-2) < 0$
	- D)  $f''(1) > 0$
	- E)  $f'(1) . f''(5) = 0$

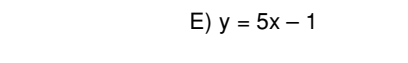

B)  $y = 2x - 3$ 

D)  $y = 3x - 4$ 

ğıdakilerden hangisidir?

LYS MATEMATIK SORU BANKASI

A)  $y = 2x - 1$ 

C)  $y = 3x + 2$ 

**44.** 
$$
f(x) = ax^3 + x^2 + bx + 1
$$

fonksiyonunun (1, 8) noktasında yerel ekstremumu olduğuna göre, a kaçtır?

$$
\bullet \bullet \bullet \bullet
$$

**48.**  $y = \frac{2}{x}$  eğrisi, x=1, x=e doğruları ve x ekseni arasında kalan kapalı bölgenin alanı kaç br<sup>2</sup> dir?

45.  $f: R \rightarrow R$ 

 $f(x) = x^4 - 108x + 2$ 

fonksiyonunun alabileceği en küçük değer kaçtır?

A) 
$$
-241
$$
 B)  $-128$  C)  $-64$   
D)  $-32$  E)  $-1$ 

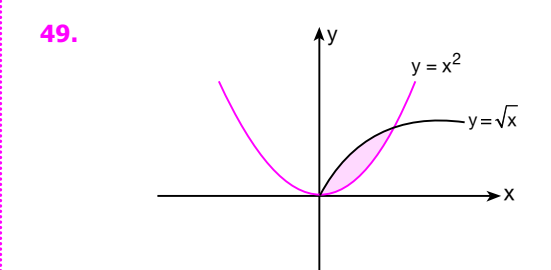

Şekildeki y =  $x^2$  eğrisi ile y =  $\sqrt{x}$  eğrisi arasında kalan taralı bölgenin x ekseni etrafında 360<sup>0</sup> döndürülmesiyle oluşan cismin hacmi kaç br<sup>3</sup> tür?

A) 
$$
\frac{\pi}{10}
$$
 B)  $\frac{3\pi}{10}$  C)  $\frac{\pi}{2}$  D)  $\frac{3\pi}{5}$  E)  $\pi$ 

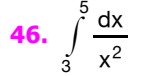

integralinin değeri kaçtır?

A) 
$$
-\frac{1}{5}
$$
 B)  $-\frac{1}{3}$  C)  $\frac{1}{5}$  D)  $\frac{2}{15}$  E)  $\frac{1}{30}$ 

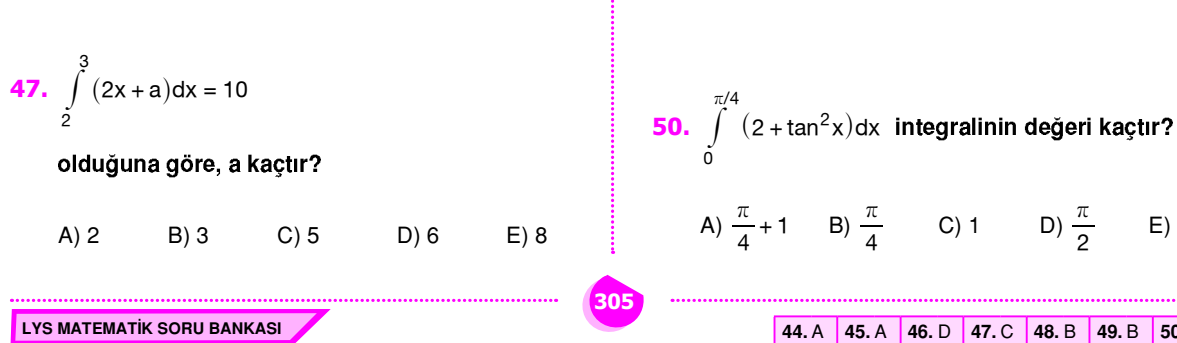

44. A 45. A 46. D 47. C 48. B 49. B 50. A

 $E)2$ 

# **SAN DENEME SINAVI-4**

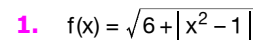

şeklindeki fonksiyonu görüntü kümesinin en

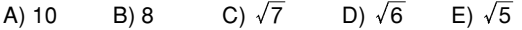

 $\Theta$ 

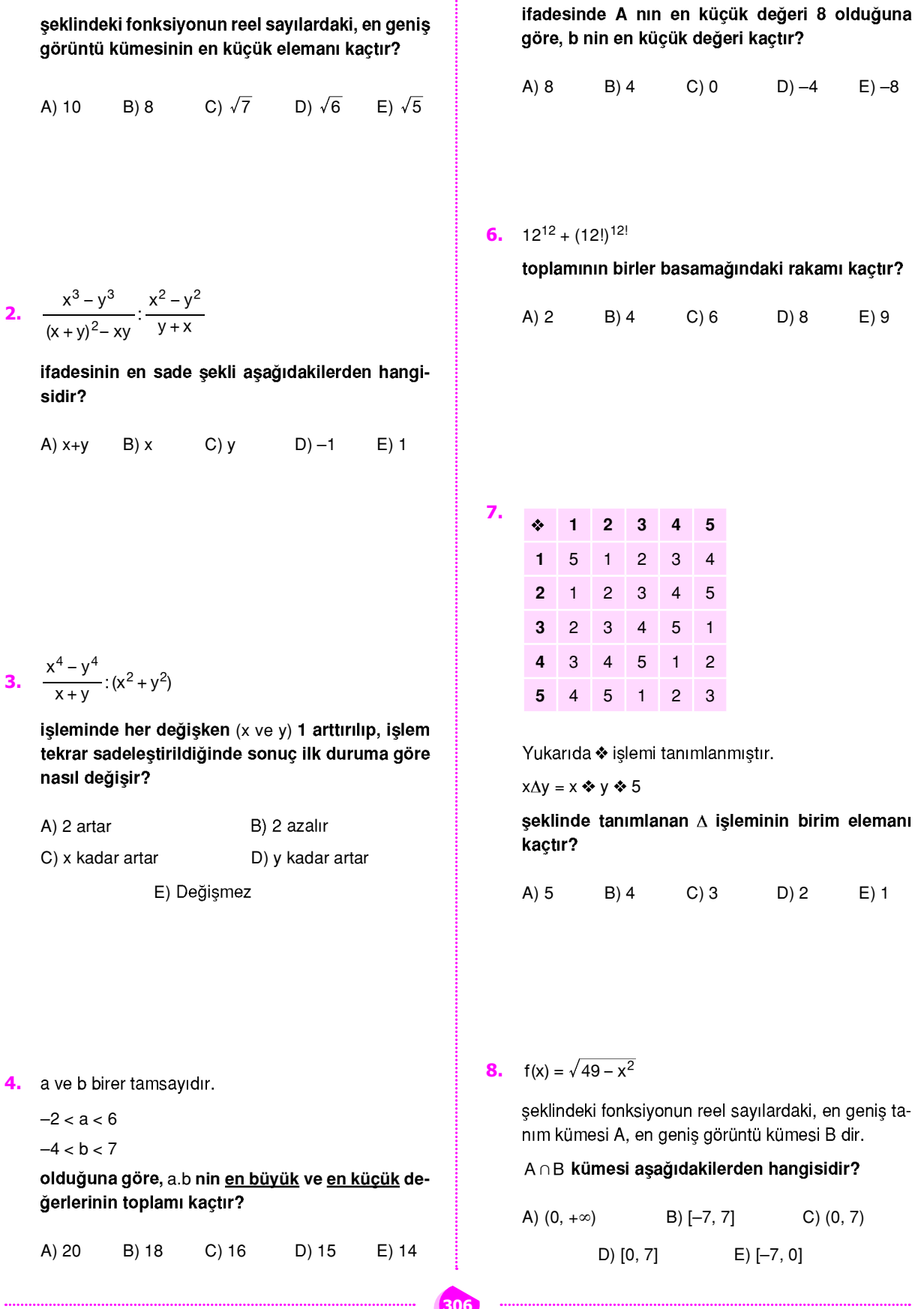

5.  $A = |x + b| + |x - b|$ 

2.  $\frac{x^3 - y^3}{(x+y)^2 - xy}$ :  $\frac{x^2 - y^2}{y+x}$ 

ifadesinin en sade se sidir?

 $\mathbf C$  $A) x+y$  $B) x$ 

3. 
$$
\frac{x^4 - y^4}{x + y} : (x^2 + y^2)
$$

işleminde her değişke tekrar sadeleştirildiği nasıl değişir?

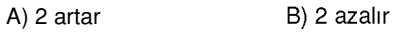

C) x kadar artar

E) Değiş

LYS MATEMATIK SORU BANKASI

 $B)$  18

 $-2 < a < 6$  $-4 < b < 7$ 

 $A)20$ 

1. D 2. E 3. E 4. D 5. D 6. C 7. B 8. D

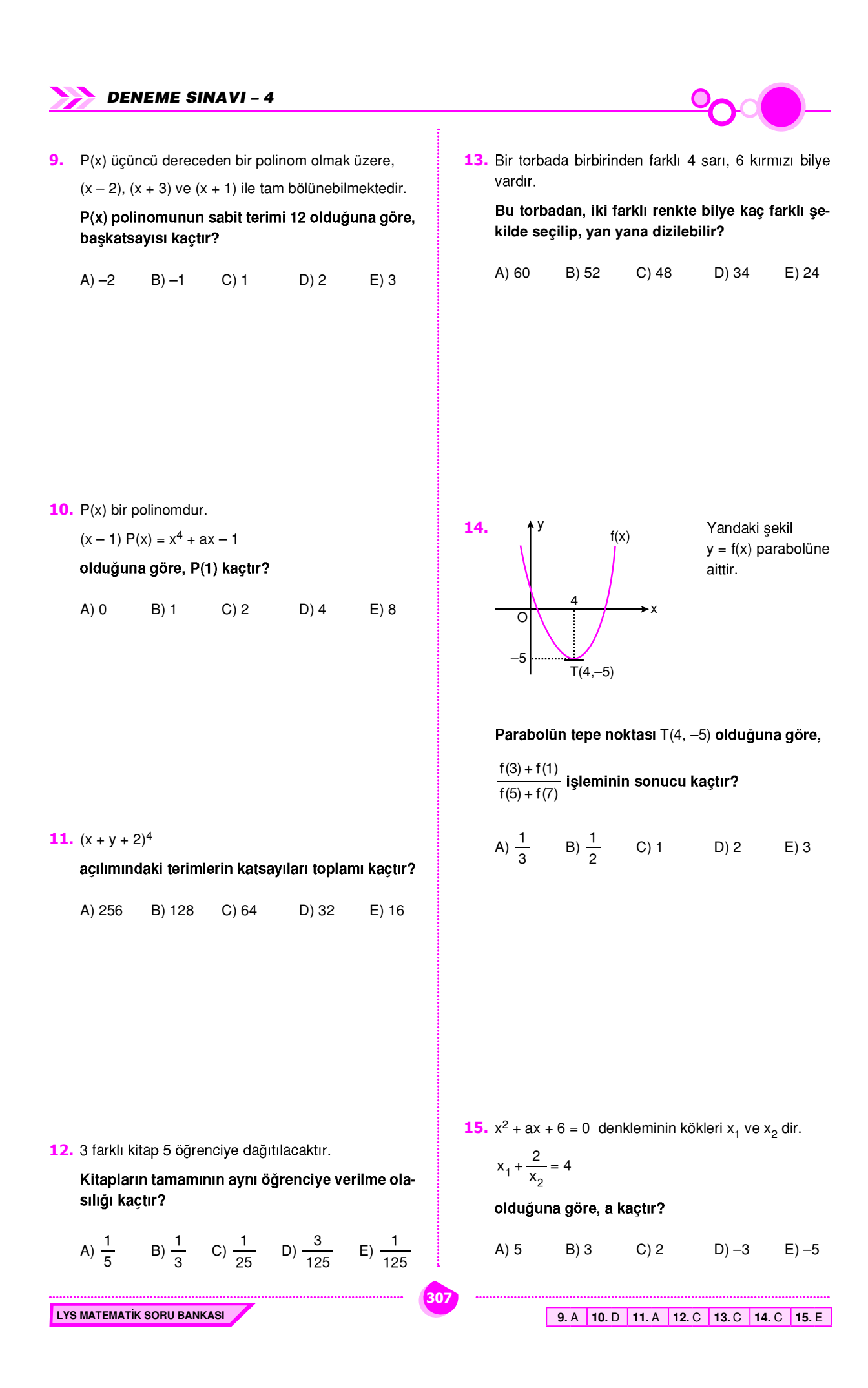

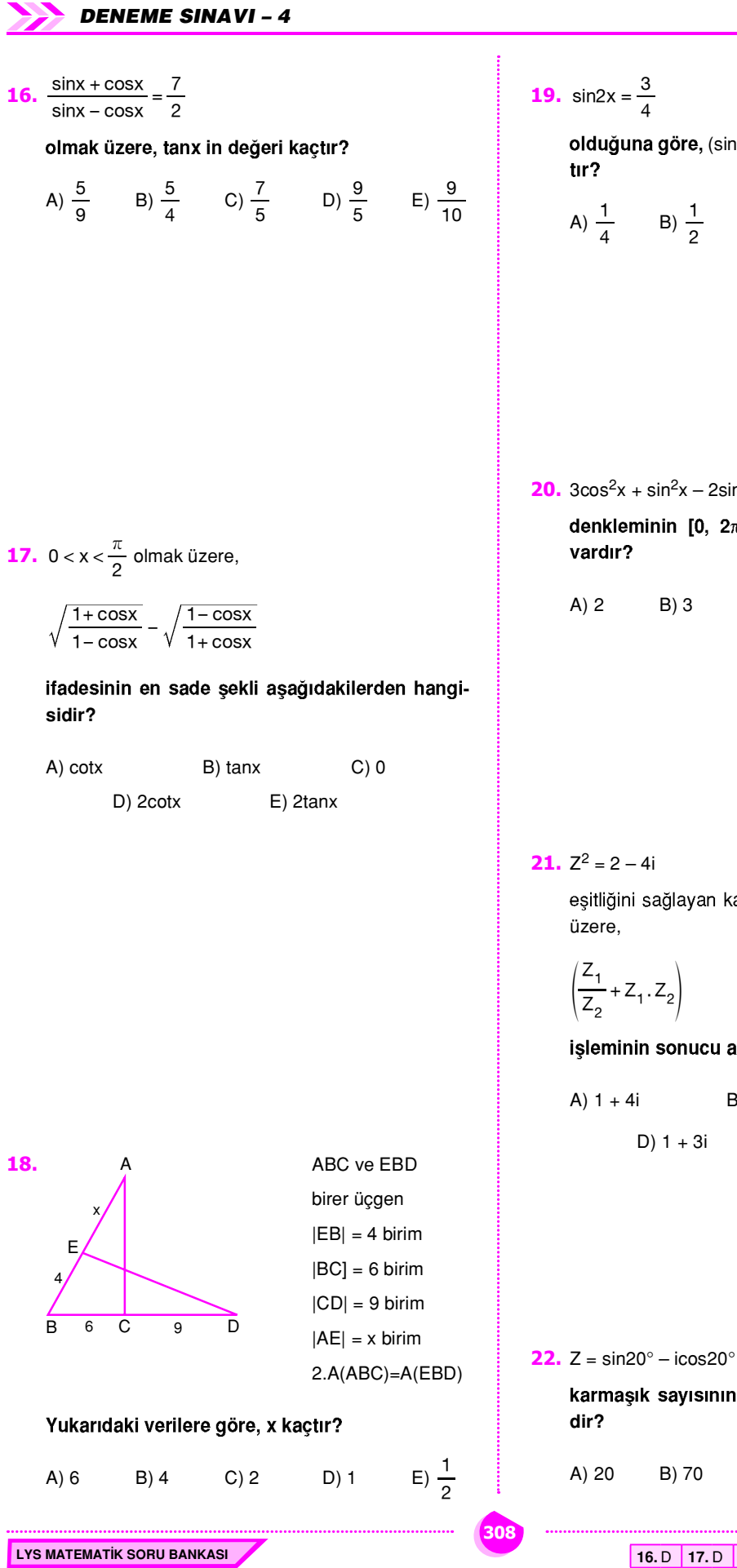

olduğuna göre, (sinx - cosx) in pozitif değeri kaç-

A) 
$$
\frac{1}{4}
$$
 B)  $\frac{1}{2}$  C)  $\frac{2}{3}$  D)  $\frac{3}{4}$  E)  $\frac{3}{2}$ 

**20.**  $3\cos^2 x + \sin^2 x - 2\sin 2x - 1 = 0$ 

denkleminin [0, 2π] aralığında kaç farklı kökü

 $C$ ) 4  $D)$  5  $E(6)$ 

eşitliğini sağlayan karmaşık sayılar Z<sub>1</sub> ve Z<sub>2</sub> olmak

işleminin sonucu aşağıdakilerden hangisidir?

A) 
$$
1 + 4i
$$
 B)  $4 - 3i$  C)  $-3 + 4i$   
D)  $1 + 3i$  E)  $-2 + 4i$ 

karmaşık sayısının esas argümenti kaç derece-

D) 250 E) 290  $C) 150$ 

16. D 17. D 18. D 19. B 20. C 21. C 22. E

23. 
$$
\log_2 x = \log_3(x + 3) - \log_2 A
$$
 **esylltijinde x kagtr?**  
\nA) 2 B) 1 C)  $\frac{3}{9}$  D)  $\frac{1}{4}$  E)  $\frac{1}{8}$   
\n24.  $|\log_2(2x - 4)|$  S5  
\n35.  $\frac{1}{11}$  K<sub>x</sub> = n<sup>2</sup> + 4n **olduguna góre, x<sub>6</sub> kagtr?**  
\n26.  $\frac{1}{11}$  K<sub>x</sub> = n<sup>2</sup> + 4n **olduguna góre, x<sub>6</sub> kagtr?**  
\n37.  $\frac{1}{2}$  B)  $\frac{1}{\frac{1}{2}}$  C)  $\frac{\sqrt{2}}{4}$   
\n28.  $f(x) = \frac{|x|}{x}$ ,  $x \ne 0$   
\n39.  $f(x) = \frac{|x|}{x}$ ,  $x \ne 0$   
\n30.  $f(x) = \frac{1}{x}$   
\n31.  $f(x) = \frac{1}{x}$   
\n32.  $f(x) = \frac{\ln x}{x}$ ,  $x \ne 0$   
\n33.  $f(x) = \frac{\ln x}{x}$   
\n4) 10 B) 5 C) 4 D) 2 E) 1  
\n25.  $\frac{\ln}{k+1}$  K<sub>x</sub> = n<sup>2</sup> + 4n **olduguna góre, x<sub>6</sub> kagtr?**  
\n4) 60 B) 45 C) 12 D) 4 E)  $\frac{4}{3}$   
\n27.  $\frac{\ln \sqrt{x} + 1 - \sqrt{2x + a}}{x^2 - 4} = b$   
\n38.  $f(x) = \frac{|x - \sqrt{x + a}|}{x^2 - 4} = b$   
\n39.  $\frac{\ln x}{x} = \frac{\sqrt{x + 1} - \sqrt{2x + a}}{x^2 - 4} = b$   
\n30.  $f(x) = ||x - 1| + 2|$   
\n31.  $f(x) = ||x - 1| + 2|$   
\n32.  $\frac{$ 

900

DENEME SINAVI - 4

$$
DENEME SINAVI - 4
$$

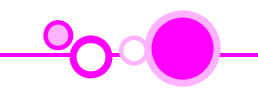

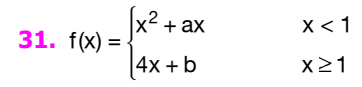

 $\overline{\circ}$  $\overline{3}$ 

A)  $\lim_{x \to -4^+} f(x) = 7$ 

 $\overline{6}$ 

Buna göre, aşağıdakilerden hangisi yanlıştır?

C)  $\lim_{x \to 3} f(x) = 7$  D)  $\lim_{x \to 6} f(x) = 4$ 

E)  $\lim_{x \to 6^{-}} f(x) = 7$ 

B)  $\lim_{x \to 0^+} f(x) = 9$ 

 $\overline{-6}$ 

parçalı fonksiyonu, tüm reel sayılarda türevlenebildiğine göre, a.b çarpımı kaçtır?

 $f(x)$ 

Şekilde  $y = f(x)$ 

fiği verilmiştir.

fonksiyonunun gra-

**34.** 
$$
A = \begin{bmatrix} 1 & -2 \\ -2 & -1 \end{bmatrix}
$$
 matrixi veriliyor.

Buna göre, A<sup>10</sup> matrisinin elemanları toplamı kaçtır?

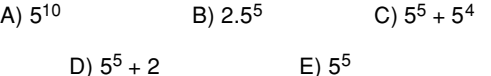

35. f doğrusal fonksiyon olmak üzere, (fof)'(x) aşağıdakilerden hangisi olabilir?

A)  $2x + 1$  $B) x - 2$  $C$ ) – 2  $E)$  2  $D) x$ 

**36.**  $f(x) = (1 + (1+x)^3)^2$  fonksiyonu veriliyor. Buna göre, f<sup>1</sup>(1) in değeri kaçtır?

A) 1 \tB) 
$$
2^3
$$
 \tC)  $3^3$  \tD)  $4^3$  \tE)  $6^3$ 

**33.**  $A = \begin{bmatrix} 2 & 1 \\ 4 & a \end{bmatrix}$ 

 $32.$ 

matrisinin determinantı ile, bu matrisin her elemanı  $k (k \in R)$  kadar artırıldığında oluşan yeni matrisin determinantının eşit olabilmesi için a kac olmalıdır?

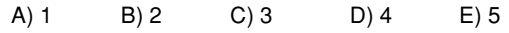

**37.**  $f(x) = \ln \sqrt{x^2 + 1}$ 

310

A)  $ln2$  B)  $\frac{1}{2}$ 

olmak üzere, f<sup>1</sup>(1) in değeri kaçtır?

 $C)$  1

31. B 32. D 33. C 34. B 35. E 36. E 37. B

 $E)$   $ln 4$ 

 $D) 2$ 

#### LYS MATEMATIK SORU BANKASI

| DEFME SIMAVI - 4                                                            |                   |                   |   |
|-----------------------------------------------------------------------------|-------------------|-------------------|---|
| 38. $e^{-x} \cdot \frac{d^2(e^x \cdot x^2)}{dx^2}$ isjeminin sonucu kagtır? | 41.               |                   |   |
| A) $x^2 + 2x + 2$                                                           | B) $x^2 - 2x + 4$ | 42.               |   |
| C) $x^2 + 2x$                                                               | D) $x^2 + 4x$     | E) $x^2 + 4x + 2$ | 5 |

 $g(x) = f(x)$ .  $f(x + 2) + f(x^2)$ 

olduğuna göre, g'(2) nin değeri kaçtır?

 $A) - 7$  $B - 3$  $C)0$  $D)3$  $E)$  7

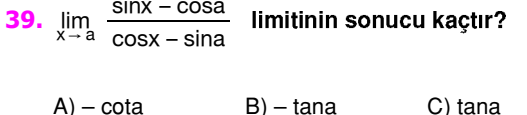

 $E$ ) – 1

 $D) 1$ 

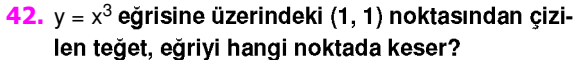

A) 
$$
(-1, -1)
$$
 B)  $(-2, -8)$  C)  $(2, 8)$   
D)  $\left(\frac{1}{2}, \frac{1}{8}\right)$  E)  $(3, 27)$ 

40. Şekilde  $y = f(x)$  fonksiyonunun birinci türevinin grafiği verilmiştir.  $-4-2$  C  $\overline{2}$  $f(x)$ 

#### Buna göre, aşağıdakilerden hangisi doğrudur?

- A)  $f(x)$  fonksiyonu  $x = -4$  te yerel maksimum değeri alır.
- B)  $f(x)$  fonksiyonu  $x = 5$  te yerel maksimum değeri alır.
- C)  $f(x)$  fonksiyonu  $(-4, -2)$  aralığında azalandır.
- D) f(x) fonksiyonu (-7, -4) aralığında azalandır.
- E) f(x) fonksiyonunun extremum noktaları 3 tanedir.

43.  $y = x^2 - (m + 2)x + 4m = 0$ 

denkleminin köklerinin kareleri toplamını minimum yapan m değeri kaçtır?

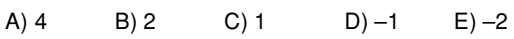

44.  $\int x \cdot f(x) dx = x^4 + x^3 - 2x^2 + 3$ 

311

#### eşitliğine göre, f'(1) in değeri kaçtır?

A) 11  $B) 8$  $C$ ) 6  $D)$  4  $E)3$ 

38. E 39. E 40. B 41. C 42. B 43. B 44. A

LYS MATEMATIK SORU BANKASI

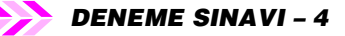

45.  $\int_{0}^{\ell_{0}^{3}} (e^{x} + e^{-x}) dx$ 

integralinde  $e^x = t$  dönüşümü yapılmış şekli aşaăıdakilerden hangisidir?

A) 
$$
\int_{1}^{3} \left(t + \frac{1}{t}\right) dt
$$
  
\nB) 
$$
\int_{0}^{\ln 3} \left(1 + \frac{1}{t^2}\right) dt
$$
  
\nC) 
$$
\int_{0}^{\ln 3} \left(1 + \frac{1}{t}\right) dt
$$
  
\nD) 
$$
\int_{1}^{3} \left(1 + \frac{1}{t^2}\right) dt
$$
  
\nE) 
$$
\int_{1}^{3} \left(t + \frac{1}{t^2}\right) dt
$$

48.  $f(x) = \frac{x+1}{x}$  olduğuna göre,  $\int_{0}^{e^{2}+1}$ f<sup>-1</sup> (x) dx integralinin sonucu kaçtır? A)  $e^2$  $B)$  2e  $C)2$  $D)$  1  $E - 1$ 

49.

 $\overline{1}$ 

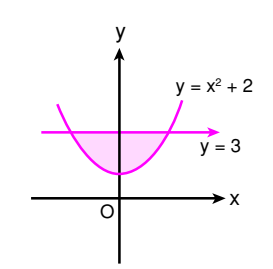

Yukarıdaki şekilde,  $y = x^2 + 2$  eğrisi ile  $y = 3$  doğrusu arasındaki kapalı alan kaç birim karedir?

A) 
$$
\frac{14}{3}
$$
 B)  $\frac{10}{3}$  C) 2 D)  $\frac{4}{3}$  E) 1

**47.**  $\int_{0}^{4} f(3x) dx = 60$  olduğuna göre, **50.**  $\{3x + 2y \le 6, x \ge 0 \text{ we } y \ge 0\}$ koşulunu sağlayan kapalı bölgenin x ekseni et- $\int f(2x) dx$  integralinin sonucu kaçtır? kac  $\pi$  br<sup>3</sup> tür?  $A) 8$  $B) 6$  $C$ ) 4  $D)3$  $(A) 120$  $B)90$  $C$ ) 60  $D)$  40  $E)20$ 312

LYS MATEMATIK SORU BANKASI

**46.** 
$$
\int_{0}^{\frac{\pi}{3}} |\sin x - 1| \, dx
$$
 integralinin sonucu kagtır?

A)  $\frac{\pi - 1}{6}$  B)  $\frac{2\pi + 3}{6}$  C)  $\frac{3 - 2\pi}{6}$ D)  $\frac{2\pi - 3}{6}$  E)  $\frac{2\pi}{5}$ 

rafında döndürülmesiyle oluşan cismin hacmi

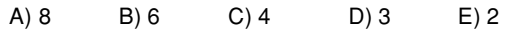

45. D 46. D 47. B 48. C 49. D 50. B

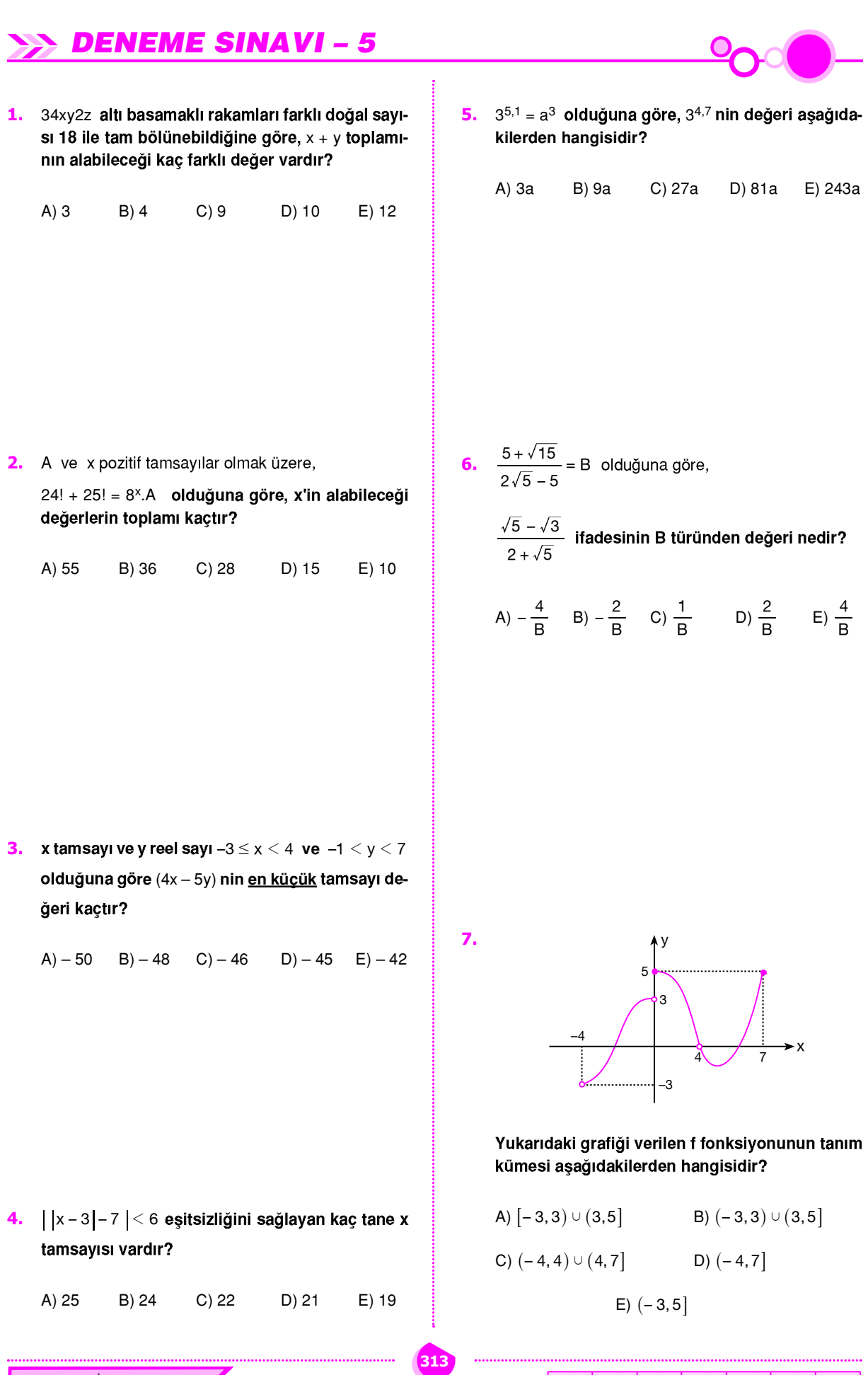

LYS MATEMATIK SORU BANKASI

1.B 2.C 3.C 4.C 5.C 6.B 7.C

**DENEME SINAVI - 5** 

8. Gercel sayılardan gercel sayıların bir K alt kümesine tanımlı

$$
f(x) = \begin{cases} -x + 4 & x < 3 \quad \text{ise} \\ x - 2 & x \ge 3 \quad \text{ise} \end{cases}
$$

fonksiyonu örten olduğuna göre, K kümesi aşağıdakilerden hangisidir?

$$
A) [3, \infty) \qquad \qquad B) [1, \infty) \qquad \qquad C) [1, 3]
$$

D) 
$$
(-\infty, 1)
$$
  $E) (-\infty, 3)$ 

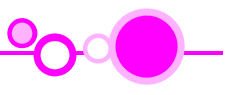

 $E)3$ 

 $D)$  4

**12.**  $P(x) = 2x^3 - (m + 2)x^2 - nx + 4m - 1$ polinomu  $x^2 + x$  ile tam bölünebildiğine göre, m - n kaçtır?

11. b ve 30 sayılarının en küçük katı 120 dir.

B) 10

A)  $12$ 

Buna göre, kaç farklı b pozitif tamsayısı vardır?

 $C$ ) 8

 $(A) - 6$   $B) - 5$   $C) - 4$  $D)$  3  $E)4$ 

9.  $f(x) = \sqrt{6 - |x + 2|}$  fonksiyonunun reel sayılardaki en geniş tanım aralığı aşağıdakilerden hangisidir?

A) 
$$
4 \le x \le 8
$$
  
\nB)  $-4 \le x \le 2$   
\nC)  $-8 \le x \le 0$   
\nD)  $-8 \le x \le 4$   
\nE)  $-8 < x < 4$ 

13. P(x) üçüncü dereceden bir polinom fonksiyonu olmak üzere.

 $P(-3) = P(2) = P(4) = 5$ 

 $P(1) = 17$  olduğuna göre,  $P(3)$  kaçtır?

 $A) - 7$  $B) - 1$  $C)0$  $D) 2$  $E)7$ 

10.  $A = \{1, 2, 3, 4, 5\}$  kümesi üzerinde tanımlanan

 $f: \begin{pmatrix} 1 & 2 & 3 & 4 & 5 \\ 4 & 5 & 2 & 1 & 3 \end{pmatrix}$  $g:\begin{pmatrix} 1 & 2 & 3 & 4 & 5 \\ 3 & 4 & 2 & 5 & 1 \end{pmatrix}$ 

LYS MATEMATIK SORU BANKASI

permütasyon fonksiyonlarına göre,  $g(f^{-1}(3))$ değeri kaçtır?

 $A)$  1  $B)2$  $C$ ) 3  $D)$  4  $E)$  5 **14.**  $A = \{1, 2, 3\}$ 

314

$$
B=\{-\,3,\,-\,2,\,-\,1,\,0\}
$$

olmak üzere AxB carpım kümesinden alınan herhangi bir (a, b) elemanı için a + b toplamının negatif olmama olasılığı kaçtır?

A) 
$$
\frac{1}{6}
$$
 \tB)  $\frac{1}{4}$  \tC)  $\frac{1}{3}$  \tD)  $\frac{2}{3}$  \tE)  $\frac{3}{4}$ 

8. B 9. D 10. A 11. D 12. C 13. B 14. E

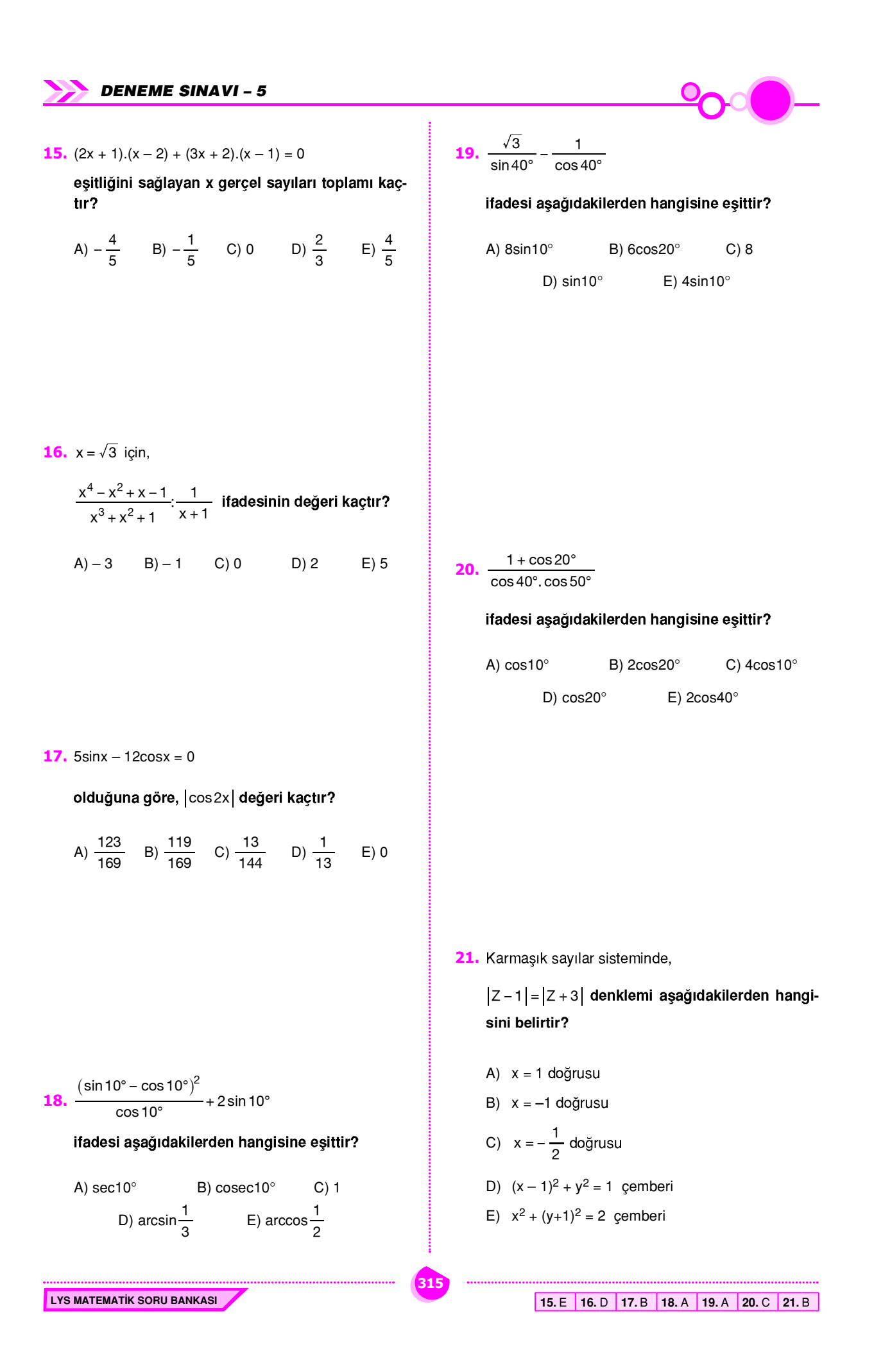

22.  $Z = -\sqrt{3} + i$  karmaşık sayısı aşağıdakilerden hangisine eşittir?

A) 
$$
2\left(\cos\frac{5\pi}{6} - i.\sin\frac{5\pi}{6}\right)
$$
  
\nB)  $2\left(\cos\frac{4\pi}{3} + i.\sin\frac{4\pi}{3}\right)$   
\nC)  $2\left(\cos\frac{5\pi}{3} + i.\sin\frac{5\pi}{3}\right)$   
\nD)  $4\left(\cos\frac{5\pi}{6} + i.\sin\frac{5\pi}{6}\right)$ 

E) 
$$
2\left(\cos\frac{5\pi}{6} + i\sin\frac{5\pi}{6}\right)
$$

25. Z = 3 + i karmaşık sayısı için,

$$
\frac{\angle +1}{\overline{Z}-1}
$$
 ifadesi aşağıdakilerden hangisine eşittir?

( $\overline{Z}$  : Z nin eşleniği)

A) 
$$
\frac{7}{5} + \frac{6}{5}i
$$
  
\nB)  $\frac{13}{17} + \frac{6}{17}i$   
\nC)  $\frac{1}{2} + \frac{3}{2}i$   
\nD)  $\frac{2}{3} - \frac{3}{4}i$   
\nE)  $\frac{15}{17} - \frac{8}{17}i$ 

23. İkinci dereceden bir P(x) polinomunun köklerinden biri  $2 - 3i$  olduğuna göre,  $P(x + 1)$  polinomunun katsayılar toplamı kaçtır?

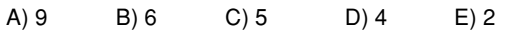

**26.** 
$$
\frac{1}{\log_{9} 24} + \frac{1}{\log_{4} 24} + \frac{1}{\log_{16} 24}
$$

#### ifadesi aşağıdakilerden hangisine eşittir?

A)  $\frac{1}{4}$  B)  $\frac{1}{3}$  C) 1 D) 2 E)  $log_2 24$ 

**24.**  $log_2 3 = a$ 

olduğuna göre, log<sub>3</sub>18 in değeri kaçtır?

A) 
$$
\frac{2a}{a+1}
$$
 \tB)  $\frac{2a+1}{a}$  \tC)  $\frac{2a}{a+3}$   
D)  $\frac{a+3}{a}$  \tE)  $\frac{4a}{3}$ 

316

LYS MATEMATIK SORU BANKASI

**27.**  $-2 < log_{\frac{1}{2}}(x-4) \le 1$ eşitsizliğini sağlayan kaç tane x tamsayısı vardır?  $A)$  10  $B)9$  $C$ ) 8  $D) 6$  $E)3$ 

22. E 23. A 24. B 25. A 26. D 27. C

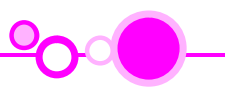

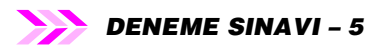

28. 1 den farklı a, b, c pozitif gerçel sayıları için,

 $log_a b = \frac{1}{4}$ 1  $_{a}b = \frac{1}{4}$   $log_{a}c = \frac{1}{8}$ 1  $a^c =$ 

2 b  $log_a(\frac{z}{c})$ f p a  $\mathbf{tr}$ ?

A) 
$$
-\frac{1}{4}
$$
 B) - 1 C)  $\frac{1}{4}$  D)  $\frac{3}{8}$  E) 2

$$
31. A = \begin{bmatrix} 3 & 2 \\ 5 & 4 \end{bmatrix}
$$

<sup>t</sup> ve ters matrisi A<sup>–1</sup> göre, A<sup>t</sup>.A<sup>–1</sup>

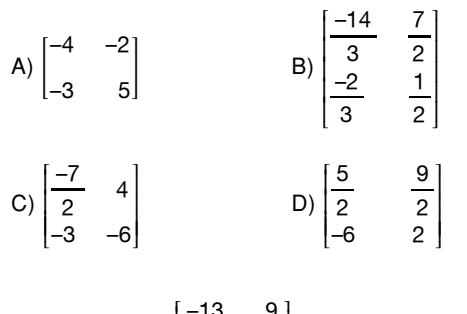

$$
E = \begin{bmatrix} -13 & 9 \\ 2 & 2 \\ -6 & 4 \end{bmatrix}
$$

29. – mod mod mod mod a n  $n^2+1$  n: n n n n 2  $n \equiv 0 \pmod{4}$ 1  $n \equiv 1 \pmod{4}$ 2(mod 4)  $3 \text{(mod } 4)$ n 2  $\equiv$  $\equiv$  $\equiv$  $\equiv$  $=\int n^2 +$  $\overline{\phantom{a}}$  $\overline{\phantom{a}}$  $\overline{\phantom{a}}$  $\overline{\phantom{a}}$  $)$  $)$  $)$  $)$  $\overline{C}$ {  $\mathbf{r}$ ] ] ] ] ] ]  $b_n = \sum_{k=3}^{\infty} a_k$ n 3 =  $\sum_{k=3}^{10} a_k$  dizileri veriliyor.

Buna göre, b<sub>7</sub> kaçtır?

A) 36 B) 32 C) 30 D) 20 E) 13

A)  $-50$  B)  $-48$  C) 0 D) 24 E) 48

#### toplamının 9 ile bölümünden kalan kaçtır?

A) 0 B) 1 C) 4 D) 5 E) 7

33. f : R → R fonksiyonu için

 $f'(x) = 3x^2 - 2$ 

32.  $\sum$  8<sup>n</sup> n = 2 50  $\sum_{n=2}$ 

 $f(3) = 5$ 

–  $\lim_{x \to 3} \frac{f(x) - f(x)}{x - x}$  $f(x)$ 3 5  $x \rightarrow 3$ 

A) 30 B) 25 C) 22 D) 17 E) 10

LYS MATEMATIK SORU BANKASI

4 –3 3 1 4 0 5 4 0

30.

317

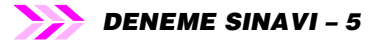

34

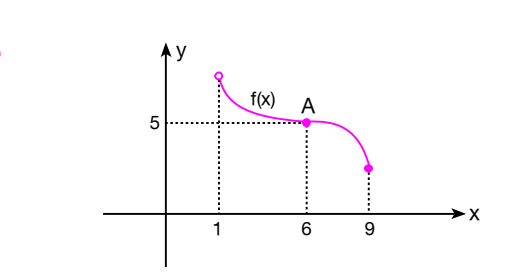

 $y = f(x)$  fonksiyonunun (1, 9] aralığında grafiği verilmiştr.

A(6, 5) noktası f nin dönüm noktası olduğuna göre, aşağıdakilerden hangisi yanlıştır?

- A)  $f''(6) = 0$
- B)  $f''(3) \cdot f''(7) < 0$
- C)  $(1, 6)$  aralığında  $f'(x)$  artandır.
- D)  $f'(7) < f'(8)$
- E) (6, 9) aralığında f<sup>1</sup>(x) azalandır.

**36.**  $f(x) = \frac{x^4}{2} + ax^3 + 12x^2 + 1$ 

fonksiyonunun dönüm noktasının olmaması için a nın alabileceği en büyük tamsayı değeri kaçtır?

37. Taban yarıçapı ve yüksekliği 6 cm olan bir dik koninin içerisine yerleştirilecek silindirin hacmi en fazla kaç  $\pi$  cm<sup>3</sup> tür?

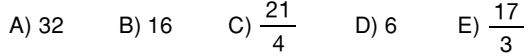

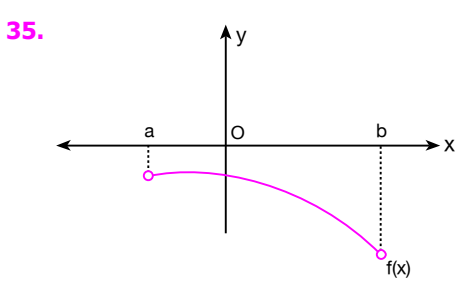

f(x) fonksiyonunun (a, b) aralığındaki grafiği verilmiştir.

Buna göre, aşağıdakilerden hangisi aynı aralıkta daima azalandır?

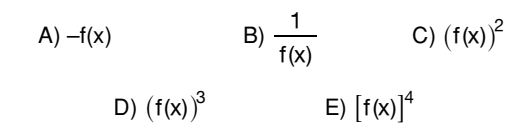

38.

318

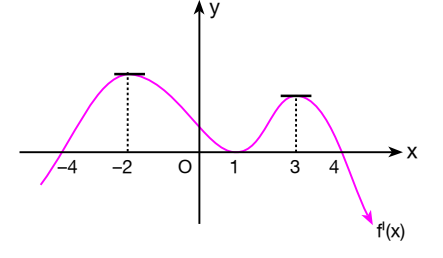

Yukarıdaki grafikte  $y = f(x)$  fonksiyonunun I. türevinin grafiği verilmiştir.

Buna göre,  $y = f(x)$  fonksiyonu için aşağıdakilerden hangisi yanlıştır?

- A)  $x = -4$  noktasında minimum değer alır.
- B)  $x = 4$  noktasında maksimum değer alır.
- C)  $x = -2$  ve  $x = 3$  noktasında dönüm noktası vardır.
- D)  $3 < x < 4$  aralığında  $f'(x) < 0$
- E)  $-4 < x < -2$  aralığında  $f'(x) > 0$

LYS MATEMATIK SORU BANKASI

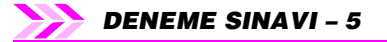

39.

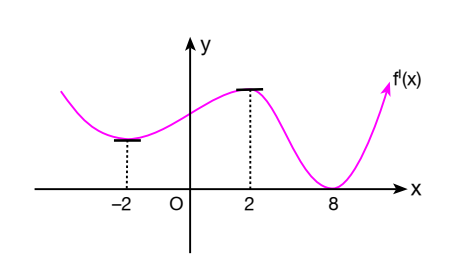

Yukarıda f(x) fonksiyonunun I. türevinin grafiği verilmiştir.

## Buna göre, aşağıdakilerden hangisi yanlıştır?

- A)  $f'(19) \cdot f''(-19) < 0$
- B)  $f(x)$  en az 5. derecedendir.

**40.**  $f(x, y) = \int x \, dy + \int y \, dx$  ve  $f(2, 3) = 10$ 

 $A) - 12$  B) - 10 C) - 8 D) - 2

olduğuna göre, f(3, - 1) ifadesinin değeri kaçtır?

 $E) 6$ 

- C) f(x) in dönüm noktasının apsisleri toplamı 8 dir.
- D) (- 3, 0) aralığında f(x) in grafiği artan şeklindedir.
- $E$ ) (0, 4) aralığında  $f(x)$  in grafiği azalan şeklindedir.

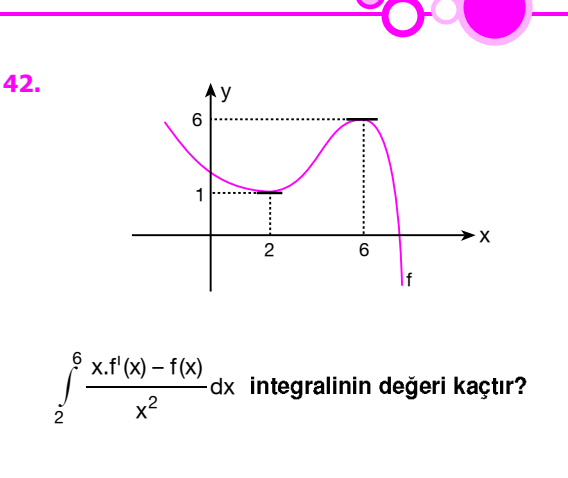

A) 
$$
\frac{1}{2}
$$
 \tB)  $\frac{1}{3}$  \tC)  $\frac{1}{4}$  \tD)  $\frac{1}{5}$  \tE)  $\frac{1}{6}$ 

**43.** 
$$
f(x) = \int (3x - 2)dx
$$
 fonksiyonunda,

 $f(2) = -4$  olduğuna göre,  $f(x)$  fonksiyonunun  $x = -2$  noktasındaki değeri aşağıdakilerden hangisidir?

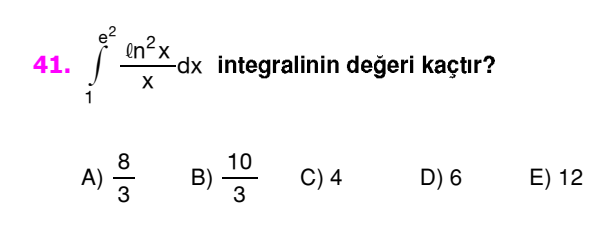

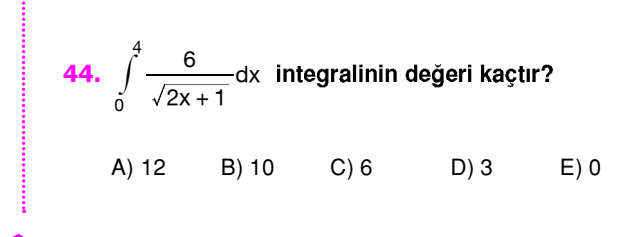

LYS MATEMATIK SORU BANKASI

319

39. E 40. C 41. A 42. A 43. B 44. A

LYS MATEMATIK SORU BANKASI